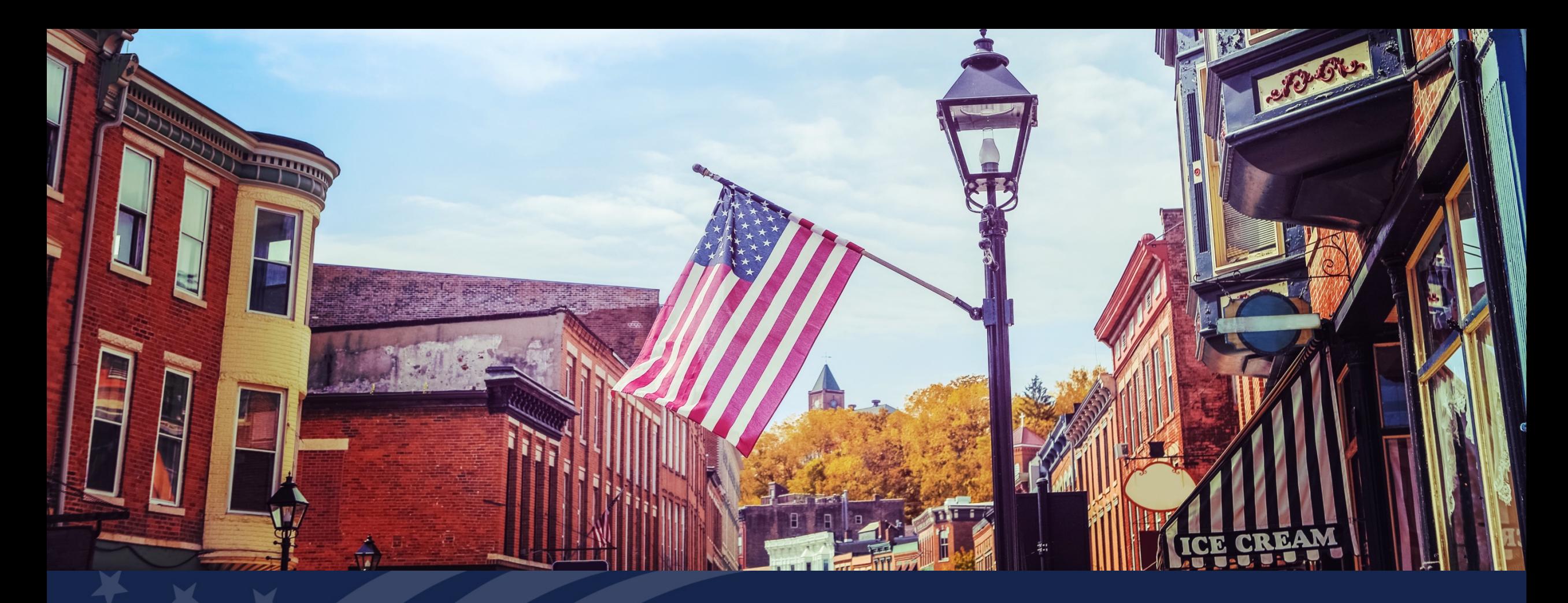

Higher Blends Infrastructure Incentive Program (HBIIP) Fuel Distribution Facilities

May 26, 2020

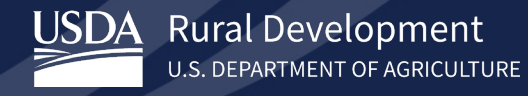

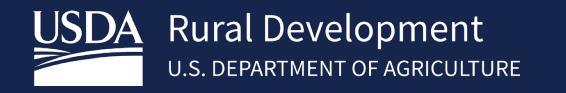

Welcome Mark Brodziski

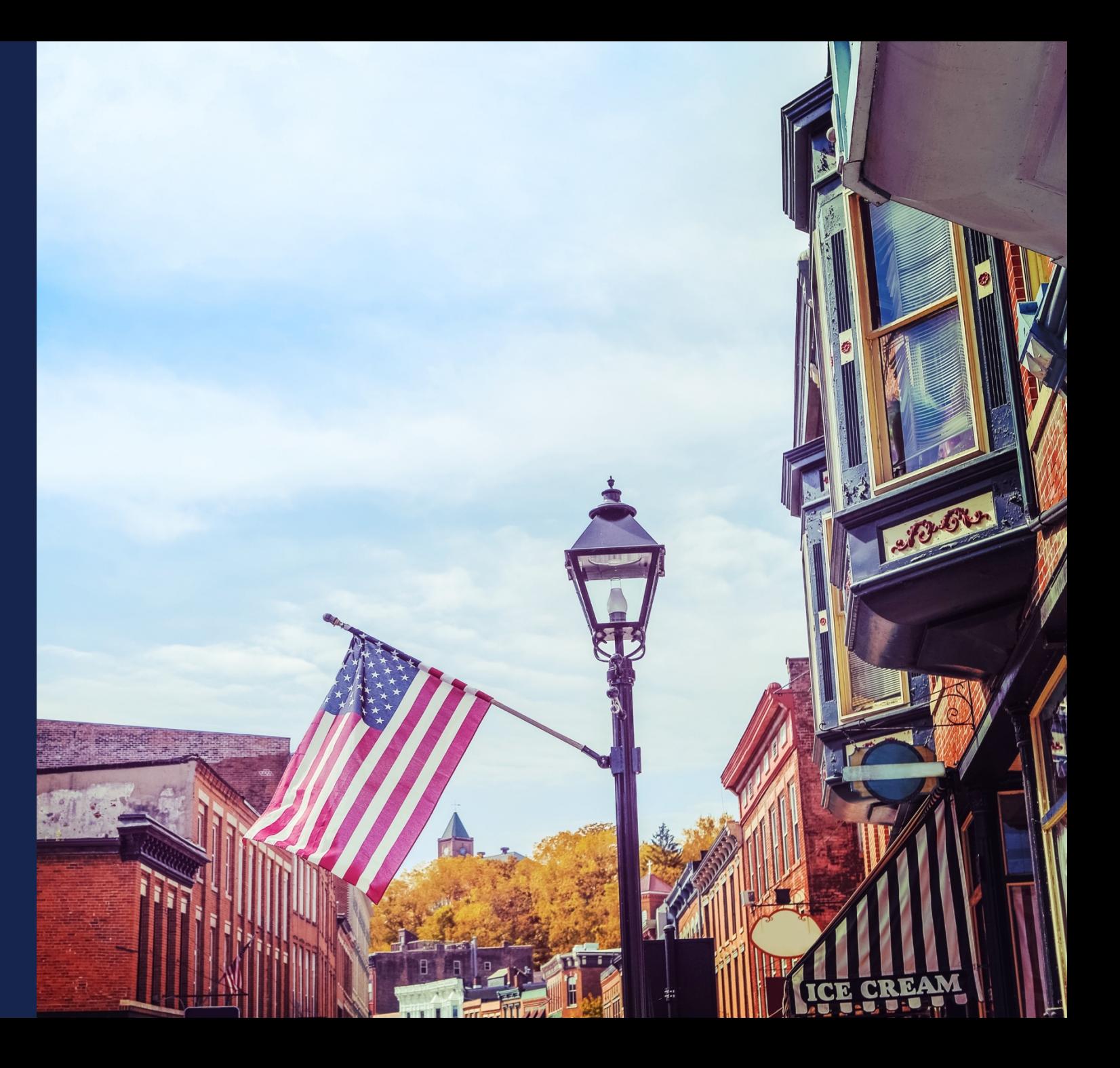

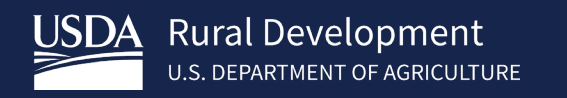

### HBIIP Fuel Distribution

**Facilities** 

Tony Crooks Kelly Bogle

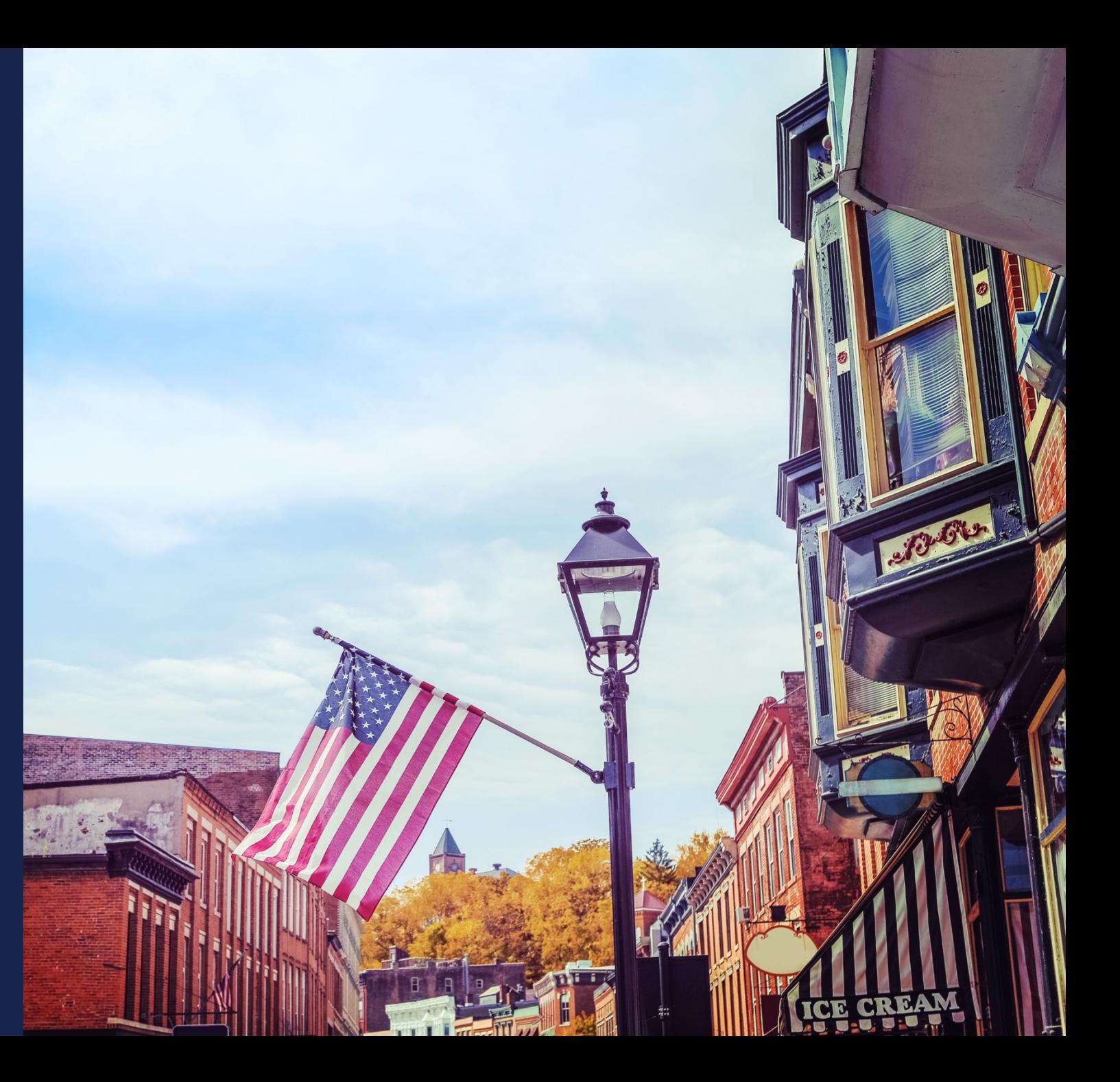

### Fuel Distribution Facilities

Of the **\$100 million** available to eligible participants/owners:

• Approximately **\$14 million** is available to transportation fueling facilities and biodiesel distribution facilities,

for activities related to higher blends of biodiesel; **greater than 5 percent biodiesel**, including B20 or higher.

Owners of –

### **Transportation fueling facilities:**

Fueling stations, convenience stores, hypermarket fueling stations, fleet facilities, and similar entities with capital investments;

### **Fuel distribution facilities:**

Terminal operations, depots, midstream partners, and similarly equivalent operations.

## Fuel Distribution Facilities *Agenda*

- **Plan your work.**
	- Things you will need.
	- Things you must do.
	- Things to remember.
- **Work your plan!**
	- Things you will need.
	- Things you must do.
	- Things to remember.

*Plan your work. Things you will need.*

- **[https://www.rd.usda.gov/programs-services/higher-blends-infrastructure](https://www.rd.usda.gov/programs-services/higher-blends-infrastructure-incentive-program)incentive-program**
- Feasibility Study/Business Plan (planning documents) o HBIIP Project Technical Report Guide
- Strong/Dependable 3<sup>rd</sup> parties
- Good support!

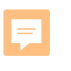

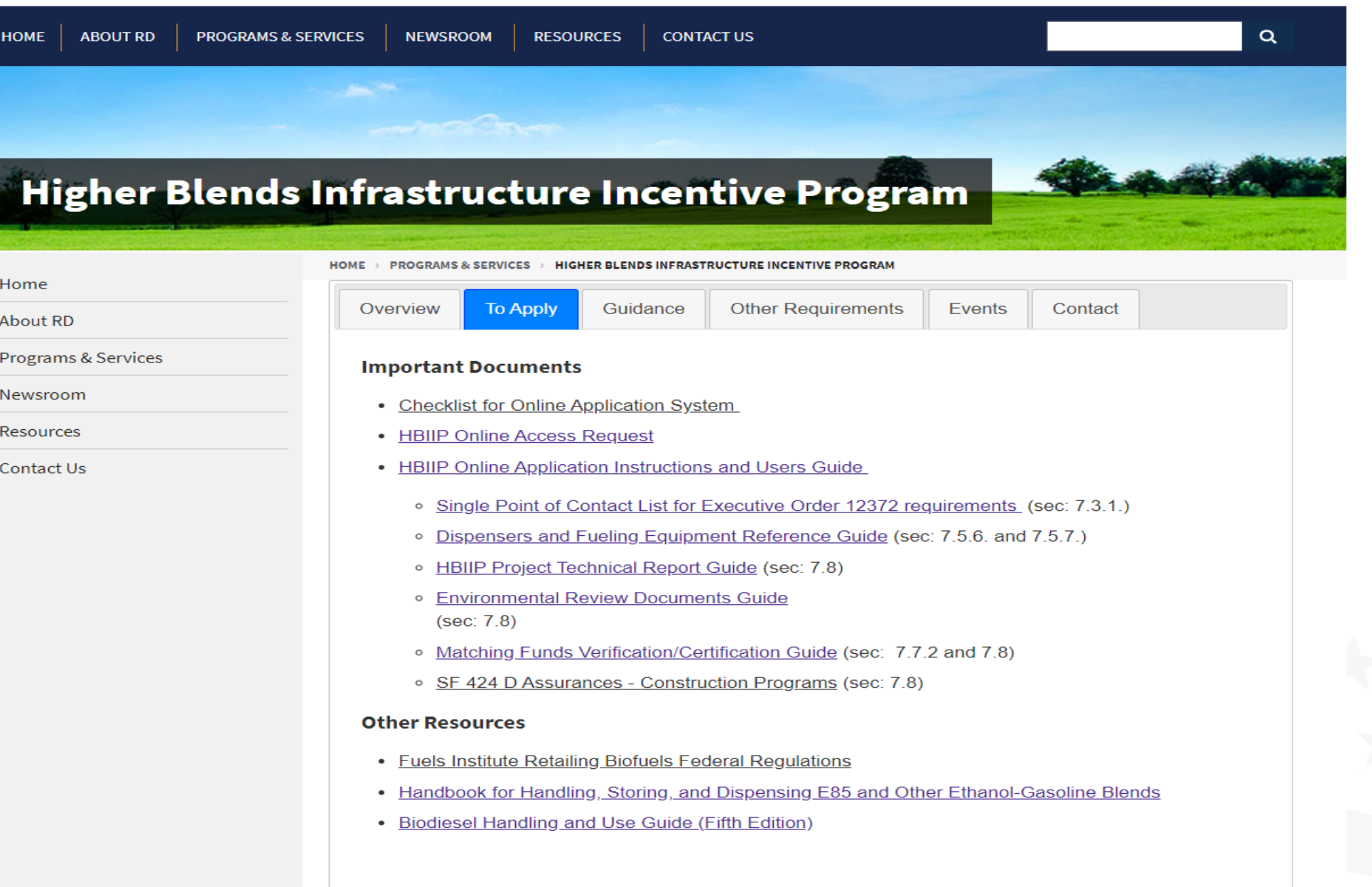

## *Plan your work. Things you must do.*

- Enroll.
	- o [Checklist for Online Application System](https://www.rd.usda.gov/sites/default/files/HBIIP_Checklist_Online_Application_System051120.pdf)
	- o [HBIIP Online Access Request](https://www.rd.usda.gov/sites/default/files/HBIIP_Access_Request.pdf)
- Follow the Instructions.
	- o [HBIIP Online Application Instructions and Users Guide](https://www.rd.usda.gov/sites/default/files/HBIIP_Online_Application_Instructions_UsersGuide051220_EO.pdf)
- Read the Notice.
	- o 05/05/20 [N](https://www.rd.usda.gov/for%20the%20Higher%20Blends%20Infrastructure%20%2610;Incentive%20Program%20(HBIIP)%20for%20Fiscal%20Year%202020)[OFA for the Higher Blends Infrastructure Incentive Program for FY202](https://www.govinfo.gov/content/pkg/FR-2020-05-05/html/2020-09685.htm)[0](https://www.rd.usda.gov/for%20the%20Higher%20Blends%20Infrastructure%20%2610;Incentive%20Program%20(HBIIP)%20for%20Fiscal%20Year%202020)

## *Enroll Request to Participate*

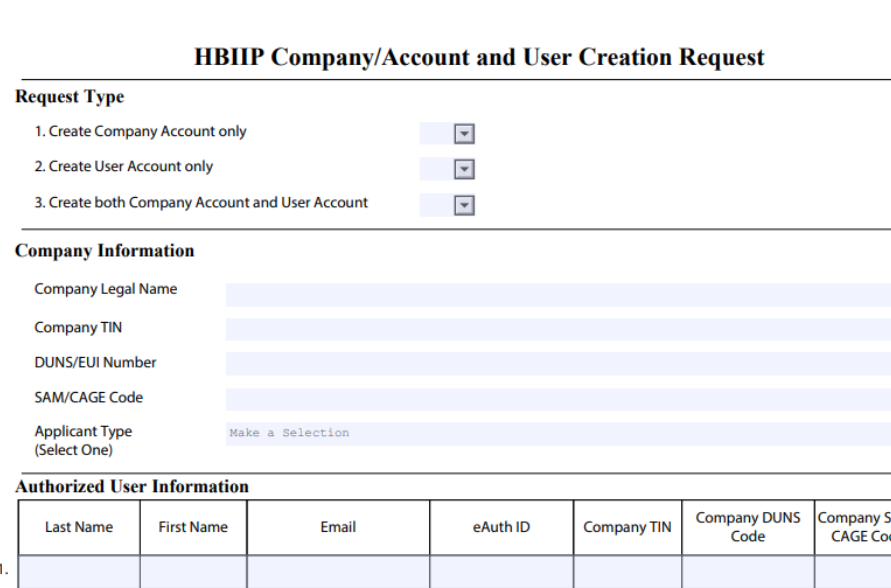

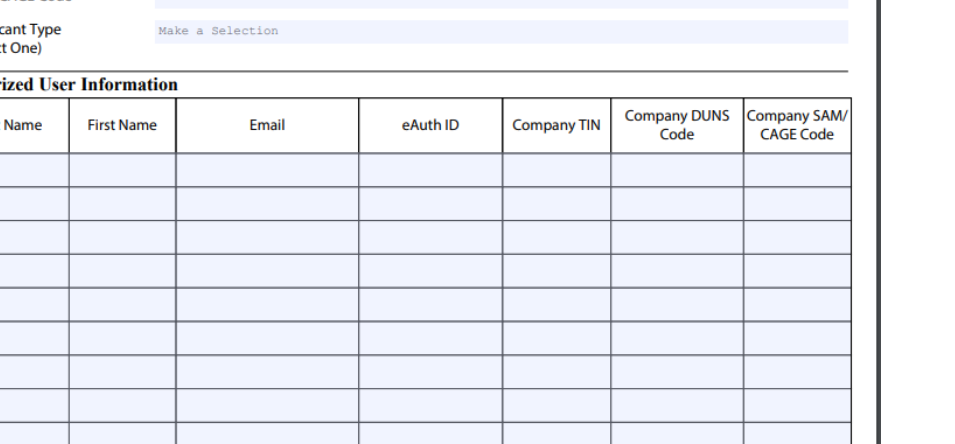

- **Select: Create both Company Account** and User Account.
- Company's Legal Name
- Company TIN
- DUNS/UEI Number
- SAM CAGE code
- **Applicant Type (Select One):**
	- $\Box$  Owner of 10 fueling stations or fewer
	- Owner of greater than 10 fueling stations
	- $\Box$  Fleet facility
	- $\checkmark$  Fuel Distribution Facility
- **Information for at least one Authorized User**

### **HBIIP Company/Account and User Creation Request**

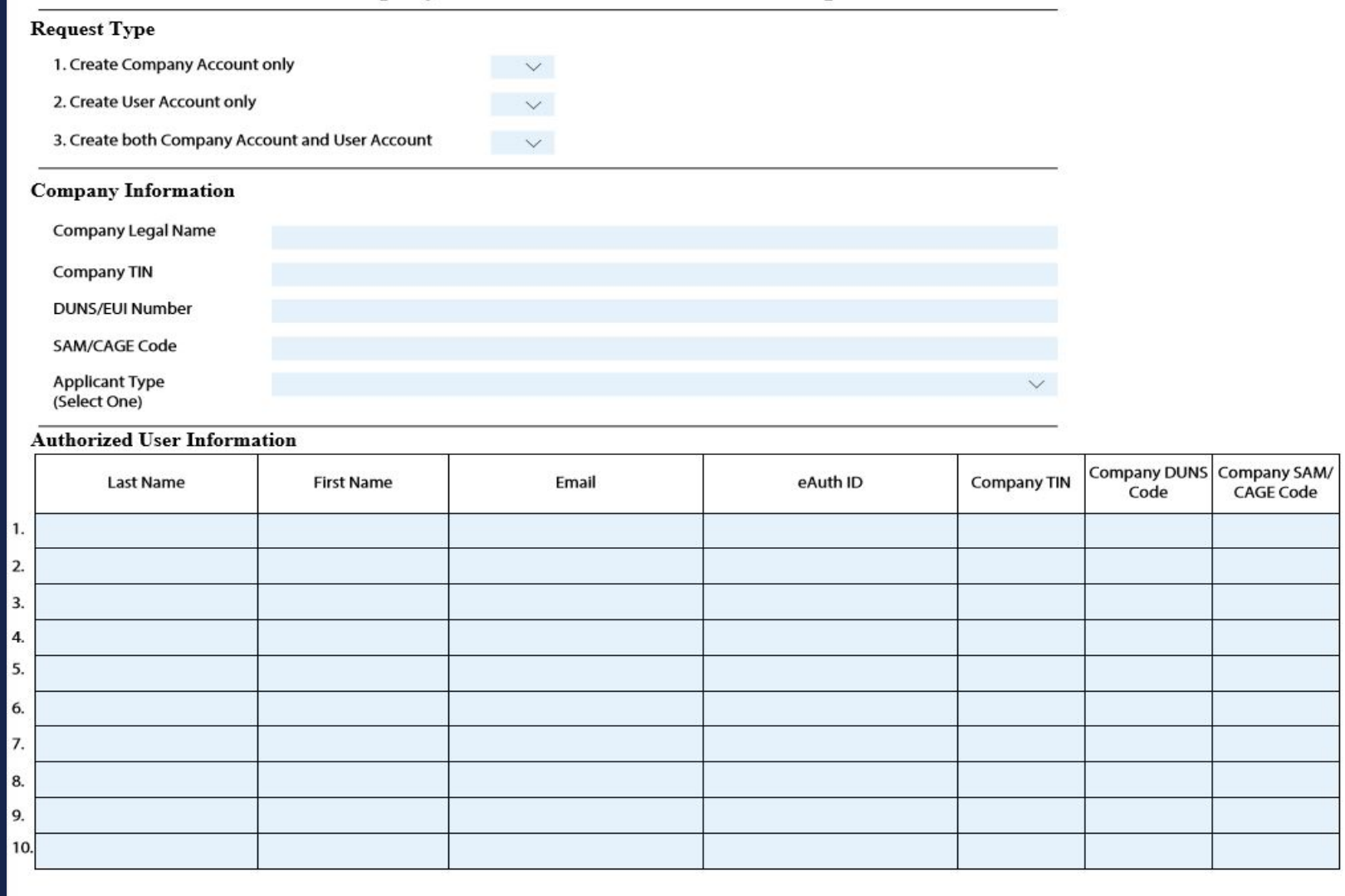

### *Enroll Request to Participate*

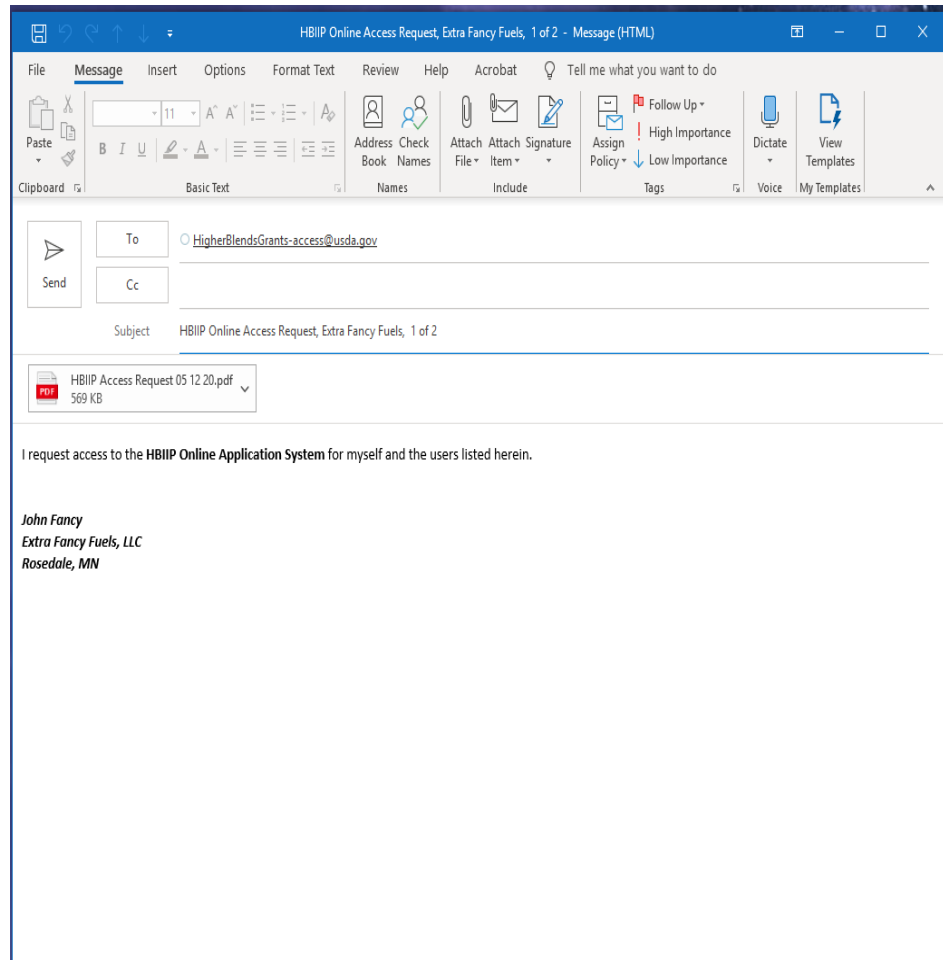

To request access to *HBIIP Online Application System:*

1. Send an Email attached with a **completed** and encrypted **HBIIP Online Access Request** to, [HigherBlendsGrants-access@usda.gov](mailto:HigherBlendsGrants-access@usda.gov)

Please allow at least 2 business days to process your request.

### *Enroll Request to Participate*

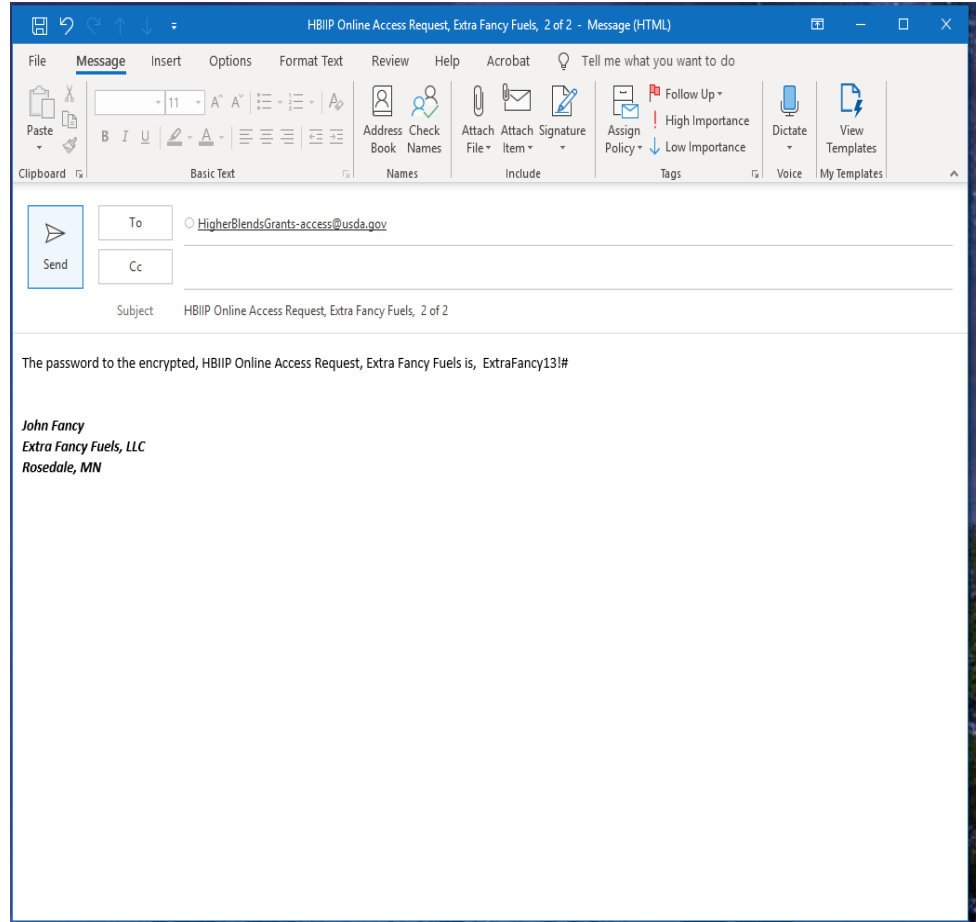

To request access to *HBIIP Online Application System:*

1. Send an Email attached with a completed and encrypted **HBIIP Online Access Request** to, [HigherBlendsGrants-access@usda.gov](mailto:HigherBlendsGrants-access@usda.gov)

Please allow at least 2 business days to process your request.

2. Send second email immediately with the encryption password

## *Enroll Obtain access to the Online Application System*

 Upon approval, a Company's authorized/rightful users will each receive an email from, [RD.AdminAppsSupport@usda.gov](mailto:RD.AdminAppsSupport@usda.gov) with,

A URL and instructions to access the system.

Copy the URL and paste it into the address bar of a **Google Chrome** internet browser and hit enter.

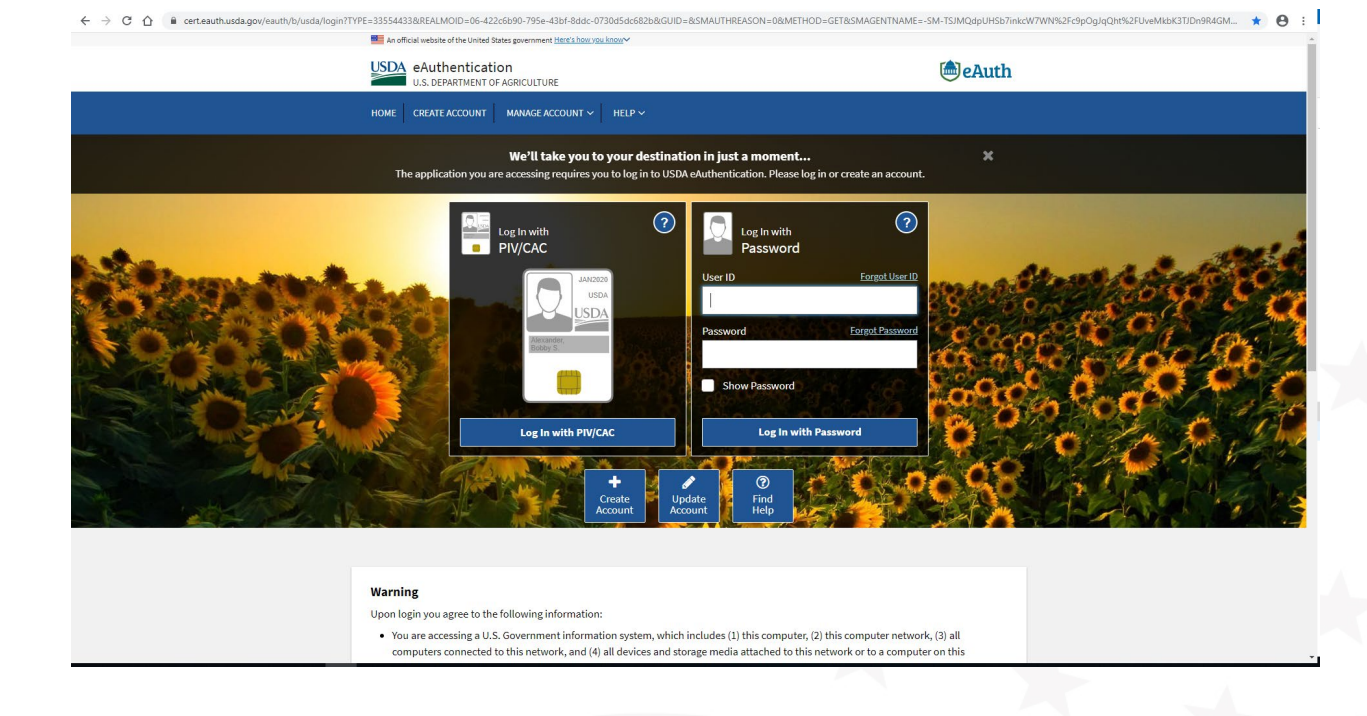

Bookmark the URL for future use.

## **Follow the Instructions**

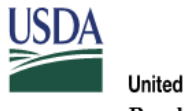

United States Department of Agriculture **Rural Development** 

### **Higher Blends** Infrastructure **Incentive Program** (HBIIP)

**Online Grant Application Instruction Guide** 

Office of the Chief Information Officer United States Department of Agriculture Rural Development Business Center Washington, D.C.

5/15/2020  $1.0$ 

#### **Table of Contents**

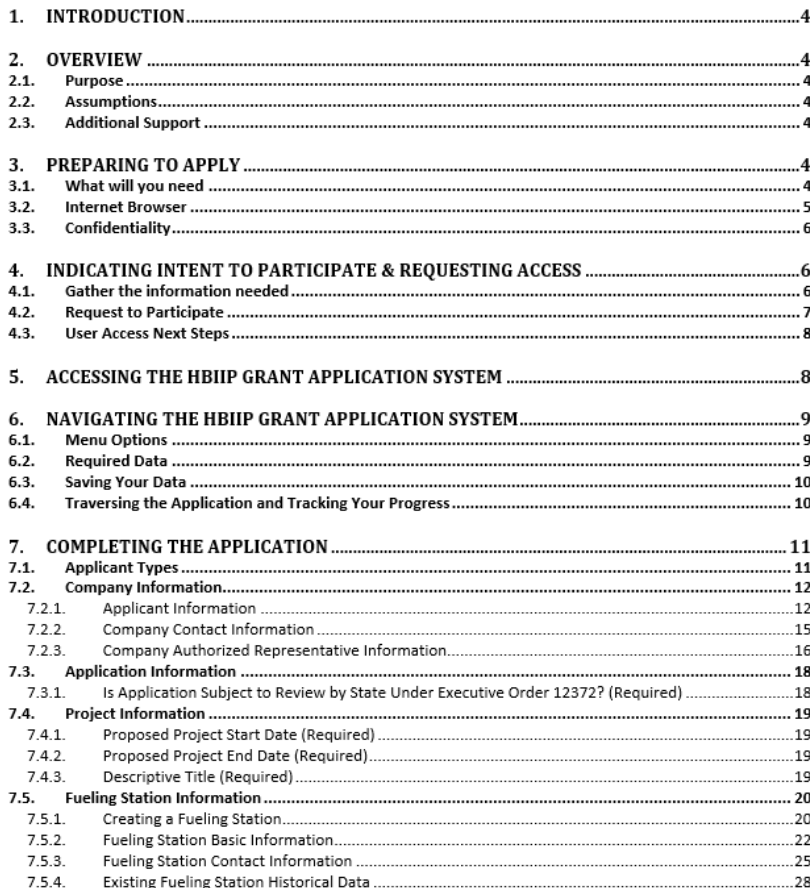

## *Plan your work. Things to remember.*

- HBIIP Application Deadline is, 11:59pm EDT, August 13, 2020.
- Things may take longer than you think!
- The Higher Blends Infrastructure Incentive Program will be administered in accordance with the Notice of Funds Availability published in the *Federal Register,* May 5, 2020; pages 26656-26665. o 05/05/20 [NOFA for the Higher Blends Infrastructure Incentive Program for FY2020](https://www.rd.usda.gov/for%20the%20Higher%20Blends%20Infrastructure%20%2610;Incentive%20Program%20(HBIIP)%20for%20Fiscal%20Year%202020)
	- o <https://www.govinfo.gov/content/pkg/FR-2020-05-05/pdf/2020-09685.pdf>

**AGENCY:** Animal and Plant Health Inspection Service, USDA. **ACTION:** Notice of availability.

 $\rightarrow$   $\rightarrow$ 26656 **Notices** 

section

**Service** 

Anhid

SUMMARY: We are advising the public that the Animal and Plant Health Inspection Service has prepared an environmental assessment relative to permitting the release of Aphelinus hordei for the biological control of Russian wheat aphids, a pest of o crops, in the Western United Sta Based on the environmental asse and other relevant data, we have

This section of the FEDERAL REGISTER

contains documents other than rules or

proposed rules that are applicable to the

rulings, delegations of authority, filing of

netitions and applications and agency

public. Notices of hearings and investigations,

committee meetings, agency decisions and

statements of organization and functions are

examples of documents appearing in this

**DEPARTMENT OF AGRICULTURE** 

**Animal and Plant Health Inspection** 

[Docket No. APHIS-2020-0009]

Notice of Availability of an

**Environmental Assessment for** 

**Release of Aphelinus hordei for** 

**Biological Control of Russian Wheat** 

reached a preliminary determina that the release of this control ag not have a significant impact on quality of the human environme are making the environmental assessment available to the publi review and comment.

DATES: We will consider all comments that we receive on or before June 4, 2020.

**ADDRESSES:** You may submit comments by either of the following methods: · Federal eRulemaking Portal: Go to http://www.regulations.gov/#!docket Detail:D=APHIS-2020-0009

• Postal Mail/Commercial Delivery: Send your comment to Docket No. APHIS-2020-0009, Regulatory Analysis and Development, PPD, APHIS, Station 3A-03.8, 4700 River Road, Unit 118. Riverdale, MD 20737-1238. Supporting documents and any

comments we receive on this docket may be viewed at http:// www.regulations.gov/

#!docketDetail:D=APHIS-2020-0009 or in our reading room, which is located in Room 1141 of the USDA South Building, 14th Street and Independence Avenue SW, Washington, DC. Normal reading room hours are 8 a.m. to 4:30 p.m., Monday through Friday, except help you, please call (202) 799-7039 before coming. FOR FURTHER INFORMATION CONTACT: Dr.

Colin D. Stewart, Assistant Director, Pests, Pathogens, and Biocontrol Permits, Permitting and Compliance Coordination, PPO, APHIS, 4700 River Road, Unit 133, Riverdale, MD 20737-1231; (301) 851-2327, email: Colin.Stewart@usda.gov.

SUPPLEMENTARY INFORMATION: Russian wheat aphid is native to Central Asia, the Middle East, Southern Europe, and North Africa, but has spread to various areas such as Australia, South Africa, and North and South America. It was detected in the Western United States in 1986, Russian wheat aphid was discovered in 18 States: Arizona. California, Colora N, Idaho, Kansas, Montana, Nebrasl evada, New Mexico, North Da klahoma. Oregon, South Da ras, Utah. Washington, Wis-Wyoming.

under the heading DATES at the beginning of this notice. The EA may be viewed on the Regulations.gov website or in our reading room (see ADDRESSES above for a link to Regulations.gov and information on the location and hours of holidays. To be sure someone is there to the reading room). You may also request paper copies of the EA by calling or writing to the person listed under FOR **FURTHER INFORMATION CONTACT. Please** refer to the title of the EA when requesting copies.

The EA has been prepared in accordance with: (1) The National Environmental Policy Act of 1969 (NEPA), as amended (42 U.S.C. 4321 et seq.), (2) regulations of the Council on Environmental Quality for implementing the procedural provisions of NEPA (40 CFR parts 1500-1508), (3) **USDA** regulations implementing NEPA (7 CFR part 1b), and (4) APHIS' NEPA **Implementing Procedures (7 CFR part**  $372$ 

Done in Washington, DC, this 24th day of April 2020

**Michael Watson** Acting Administrator, Animal and Plant

**Federal Register** Vol. 85, No. 87 Tuesday, May 5, 2020

Health Inspection Service. [FR Doc. 2020-09539 Filed 5-4-20; 8:45 am] BILLING CODE 3410-34-P

#### **DEPARTMENT OF AGRICULTURE**

**Commodity Credit Corporation** 

**Rural Business-Cooperative Service** 

#### Notice of Funds Availability for the **Higher Blends Infrastructure Incentive** Program (HBIIP) for Fiscal Year 2020

**AGENCY:** Commodity Credit Corporation and the Rural Business-Cooperative Service, USDA. **ACTION: Notice.** 

SUMMARY: The Commodity Credit Corporation (CCC) and the Rural Business-Cooperative Service (RBCS), a Rural Development agency of the United States Department of Agriculture (USDA), announce the availability of up to \$100 million in competitive grants to eligible entities for activities designed to expand the sales and use of renewable fuels under the Higher Blends Infrastructure Incentive Program (HBIIP). Cost-share grants of up to 50 percent of total eligible project costs but not more than \$5 million will be made

narrow host range s the only parasitoid that sp on Russian wheat aphid. ant Health The Animal an Inspection Servic / (APHIS') review and analysis of the potential

environmental impacts associated with the proposed release are documented in detail in an environmental assessment (EA) entitled "Field Release of Aphelinus hordei (Hymenoptera: Aphelinidae) for Biological Control of the Russian Wheat Aphid, Diuraphis noxia (Hemiptera: Aphididae), in the Continental United States" (February 2018). We are making the EA available to the public for review and comment. We will consider all comments that we receive on or before the date listed

**HBIIP NOFA** 

eastern

esian

*Work your plan! Things you will need*

- Chrome browser or equivalent
- PDF (Portable Document Format) printing and scanning capability
- **[https://www.rd.usda.gov/programs-services/higher-blends-infrastructure](https://www.rd.usda.gov/programs-services/higher-blends-infrastructure-incentive-program)incentive-program**
- Feasibility Study/Business Plan (planning documents) o HBIIP Project Technical Report Guide
- Strong/Dependable 3<sup>rd</sup> parties
- Good support!

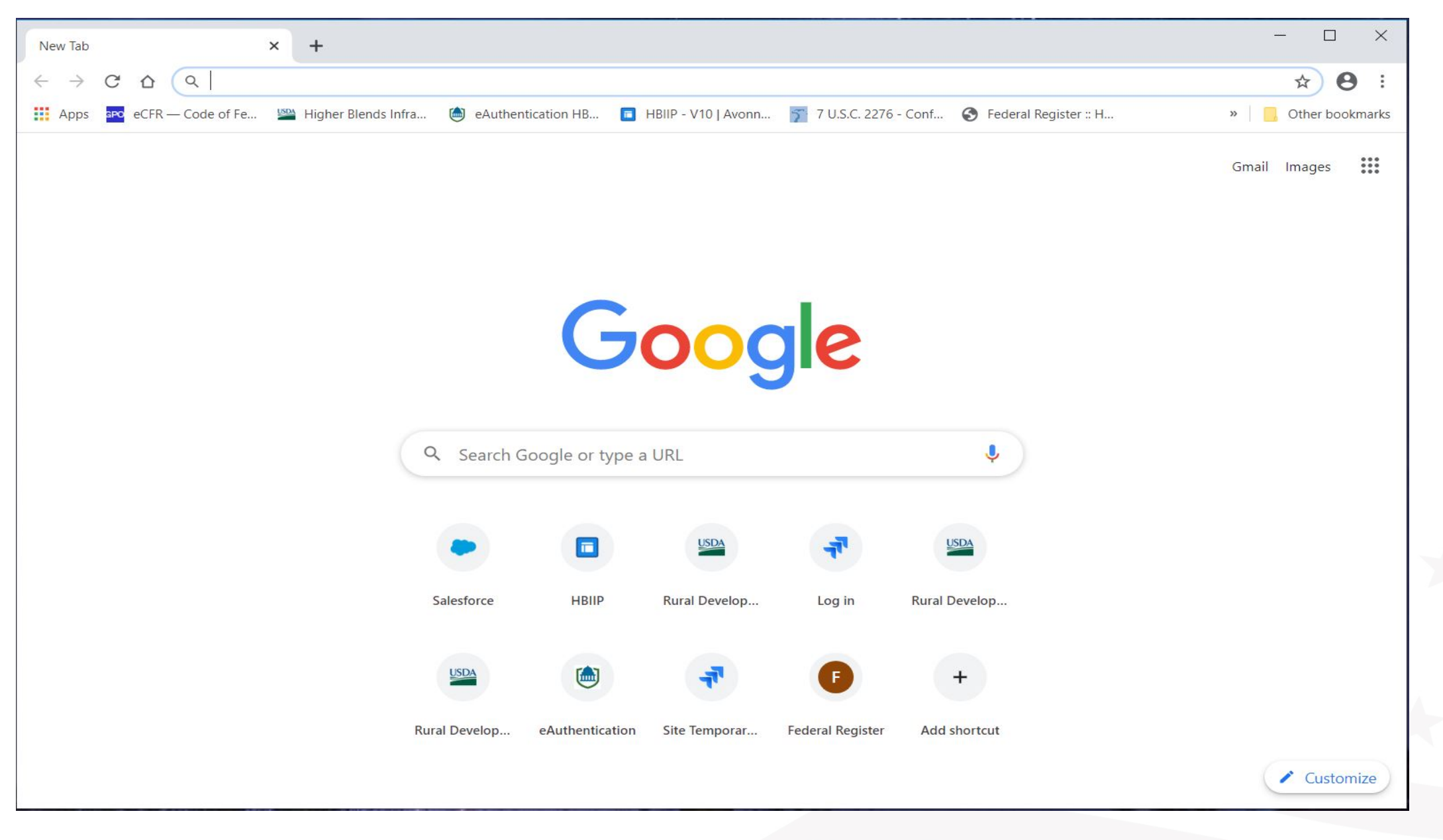

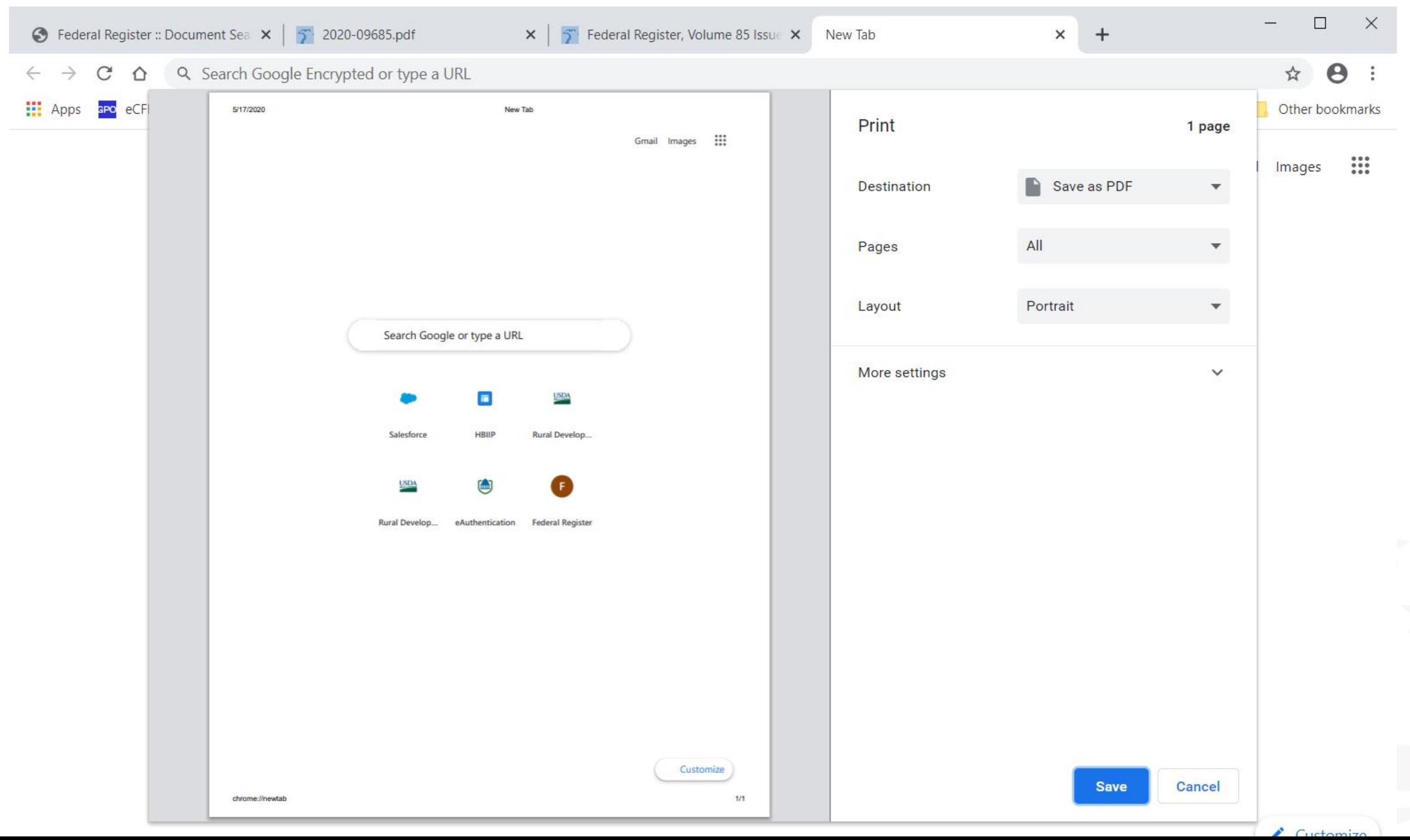

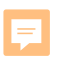

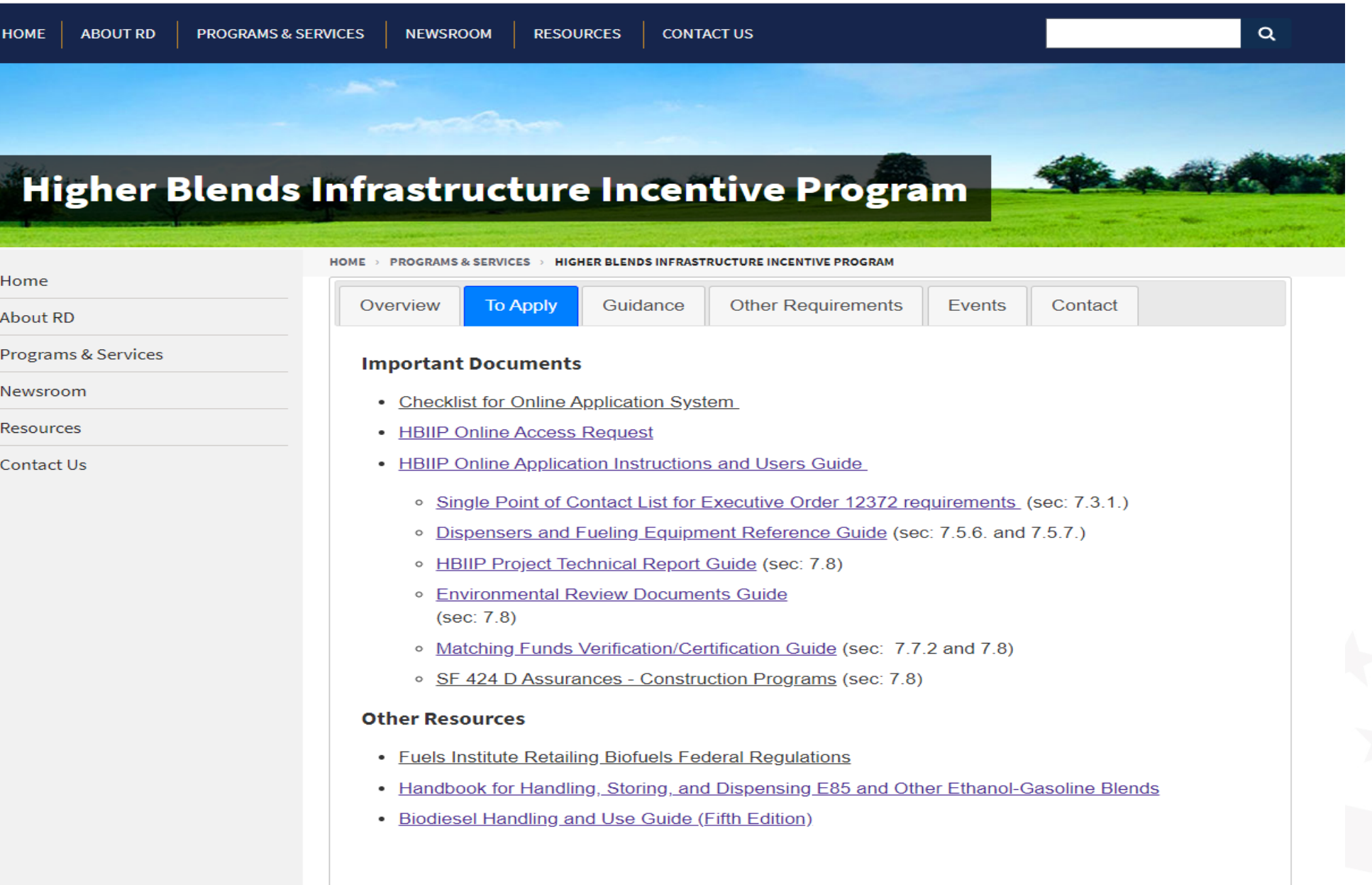

## *Things you must do*

- Complete the application
- Review the application before submittal
- Submit the application prior to the deadline

## Complete the application *Fuel Distribution Facilities*

### **Applicant Type (Select One):**

- $\Box$  Owner of 10 fueling stations or fewer
- $\Box$  Owner of greater than 10 fueling stations
- $\Box$  Fleet facility
- $\checkmark$  Fuel Distribution Facility

### *Complete the Application*

 $\triangleright$  Receive email from,

[RD.AdminAppsSupport@usda.gov](mailto:RD.AdminAppsSupport@usda.gov) with, URL and instructions to access the system.

- $\triangleright$  Copy URL and paste it into the address bar of a **Google Chrome** internet browser and hit enter.
- $\triangleright$  Bookmark the URL for future use.

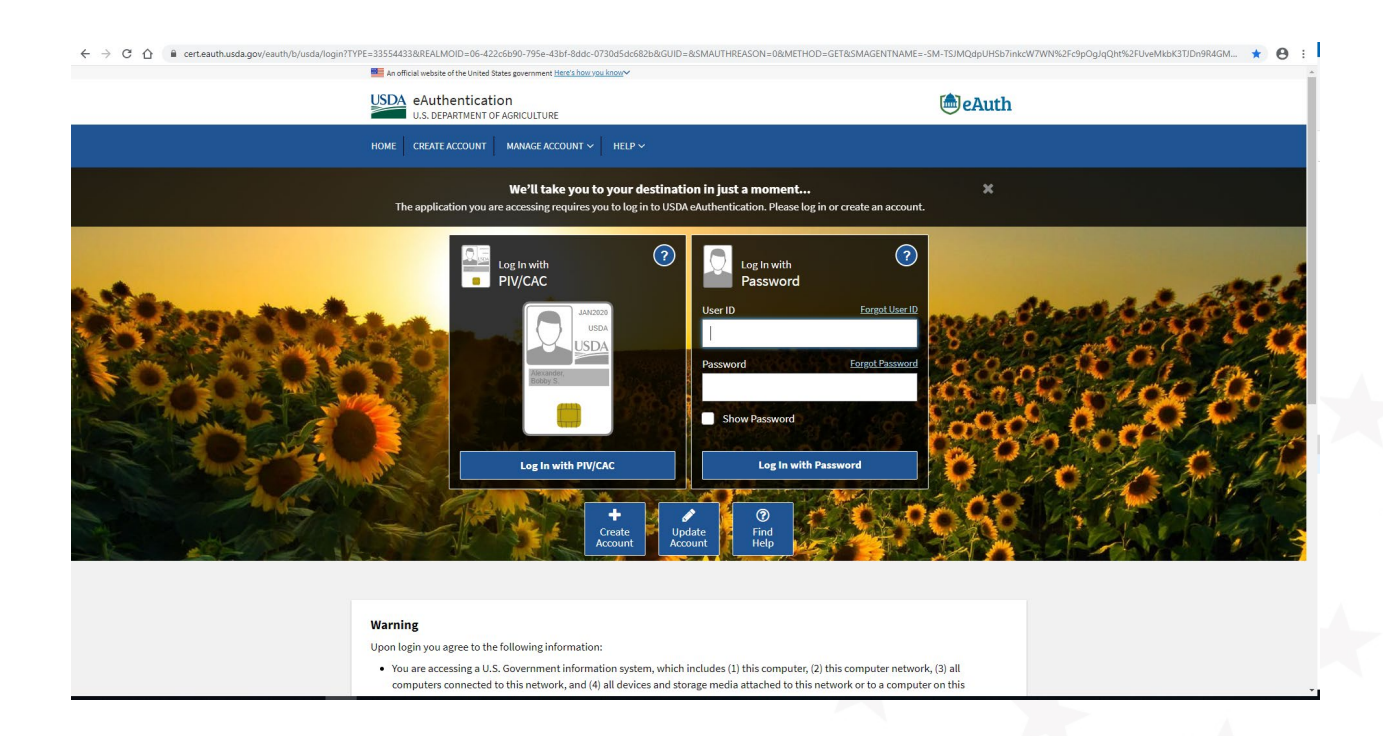

#### salesforce

tony.crooks@usda.gov.hbllpqa Log Out

According to the Paperwork Reduction Act of 1995, an agency may not conduct or sponsor, and a person is not required to respond to, a collection of information unless it displays a valid OMB control number.

The valid OMB control number for this information collection is 0570-0072.

The time required to complete this information collection is estimated to average 78 hours per response, including the time for reviewing instructions, searching existing data sources, gathering and maintaining the data needed, and completing and reviewing the collection of information.

You are accessing a U.S. Government Information System which includes:

(1) This network;

(2) All computers connected to this network; and (3) All devices and storage media connected to this network.

Unauthorized or improper use of this System may result in civil and criminal penalties. By using this System, you understand and consent to the following:

(1) You will use this System solely for purposes and activities related to application, submission, and participation in the Higher Blends Infrastructure Incentive Program;

(2) You are an Agent or otherwise Rightful User of this system who is legally authorized to represent a Company that could rightfully be considered an eligible applicant to and/or participant in, the Higher Blends Infrastructure **Incentive Program**;

(3) The statements You provide herein are true. The information You provide is complete and accurate to the best of your knowledge; and (4) The responsibilities of providing information sufficient to meet the requirements of the Higher **Blends Infrastructure Incentive Program rest** solely with the applicant Company and You, its authorized Agent.

By Clicking the "Finish" button you are confirming your legal, final, and irrevocable consent to the above statements.

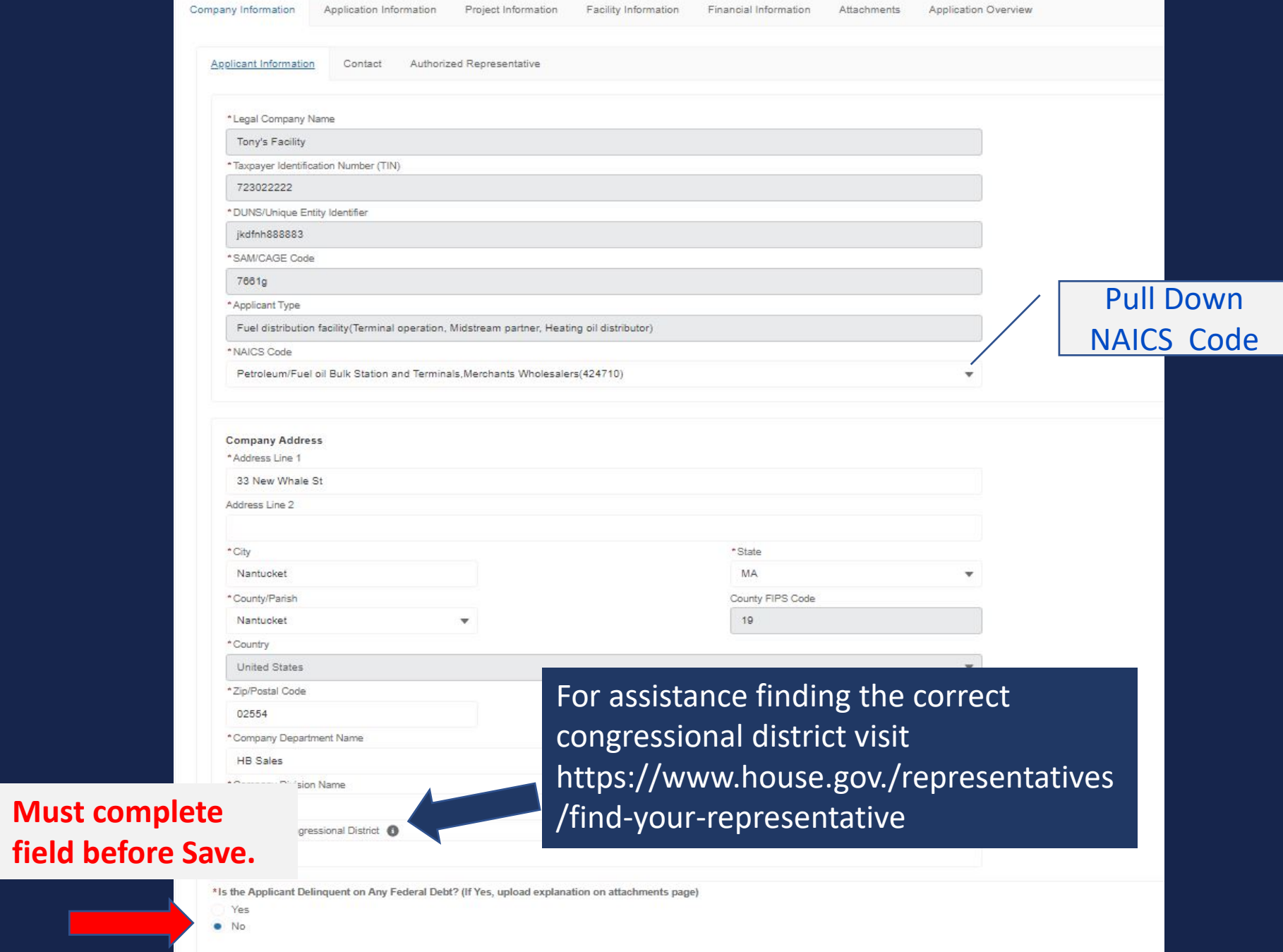

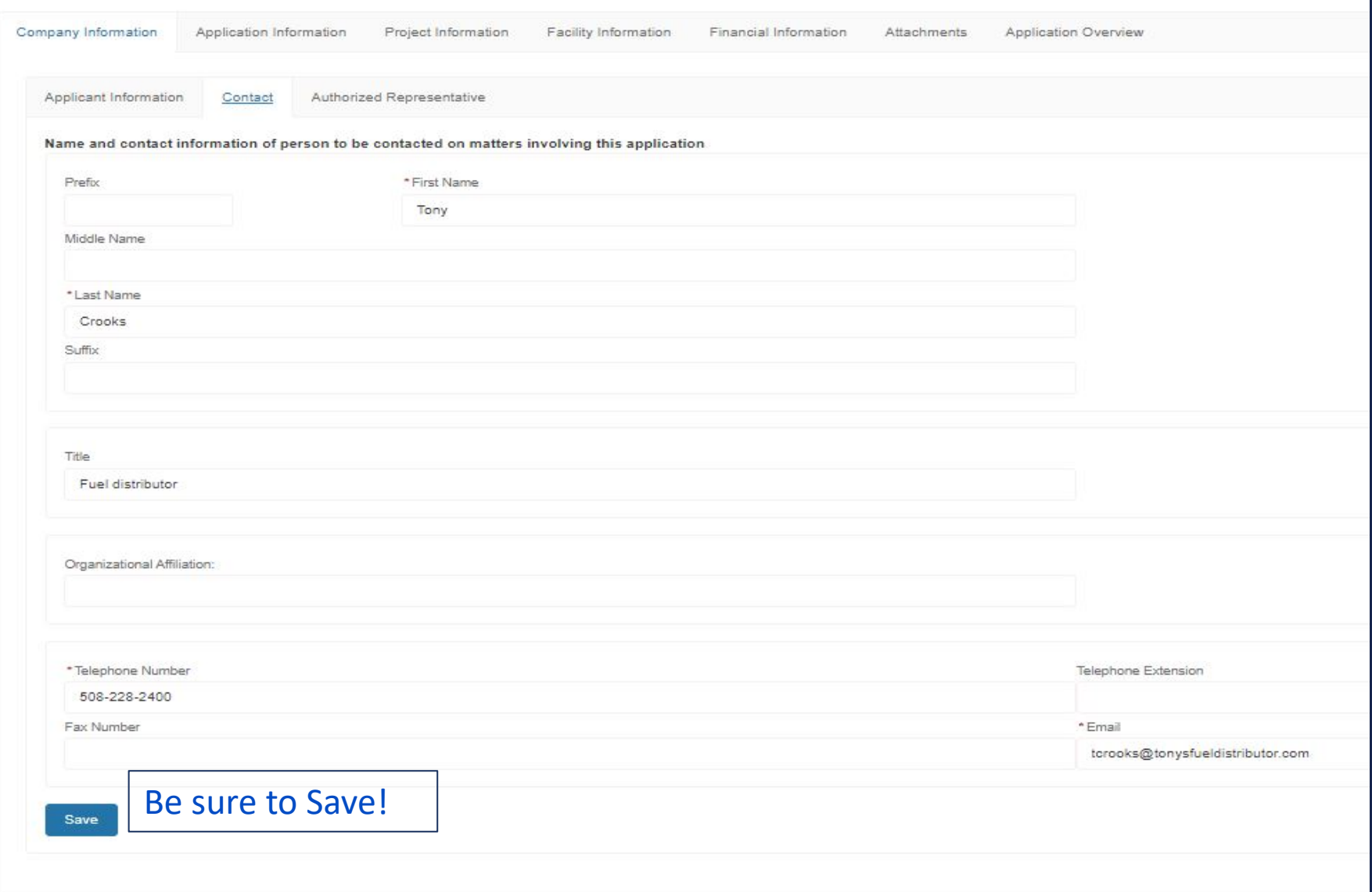

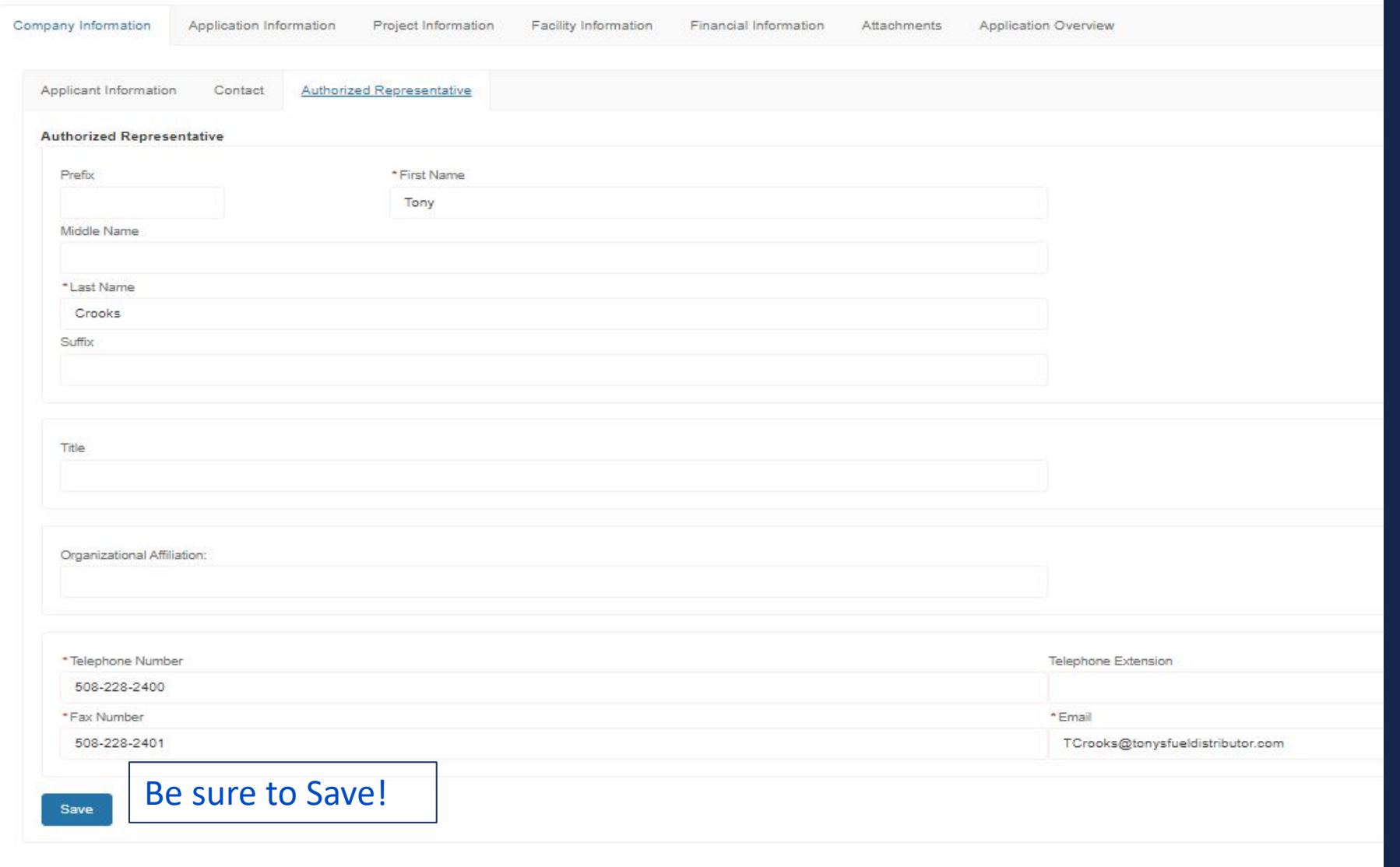

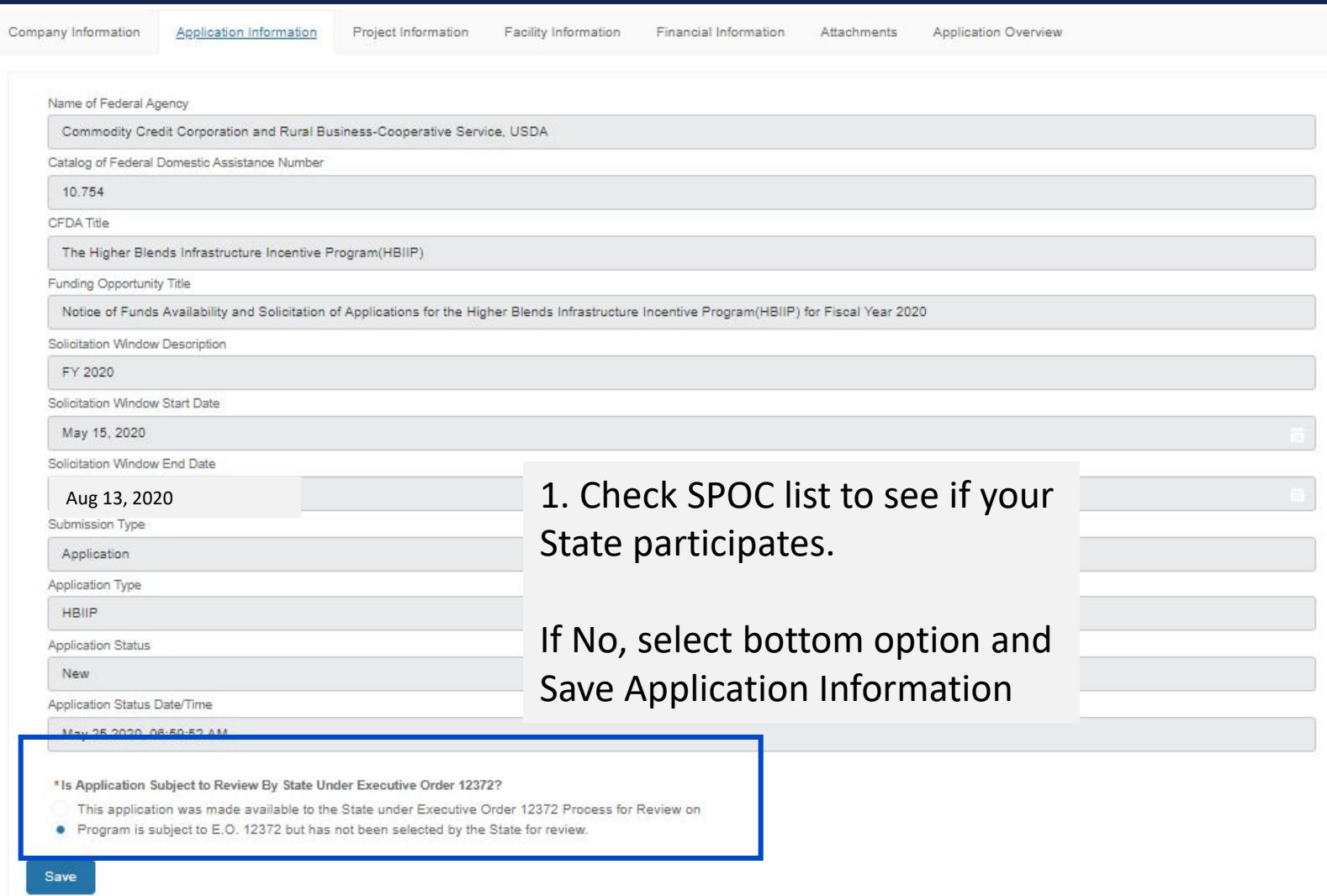

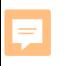

### USDA Rural Development

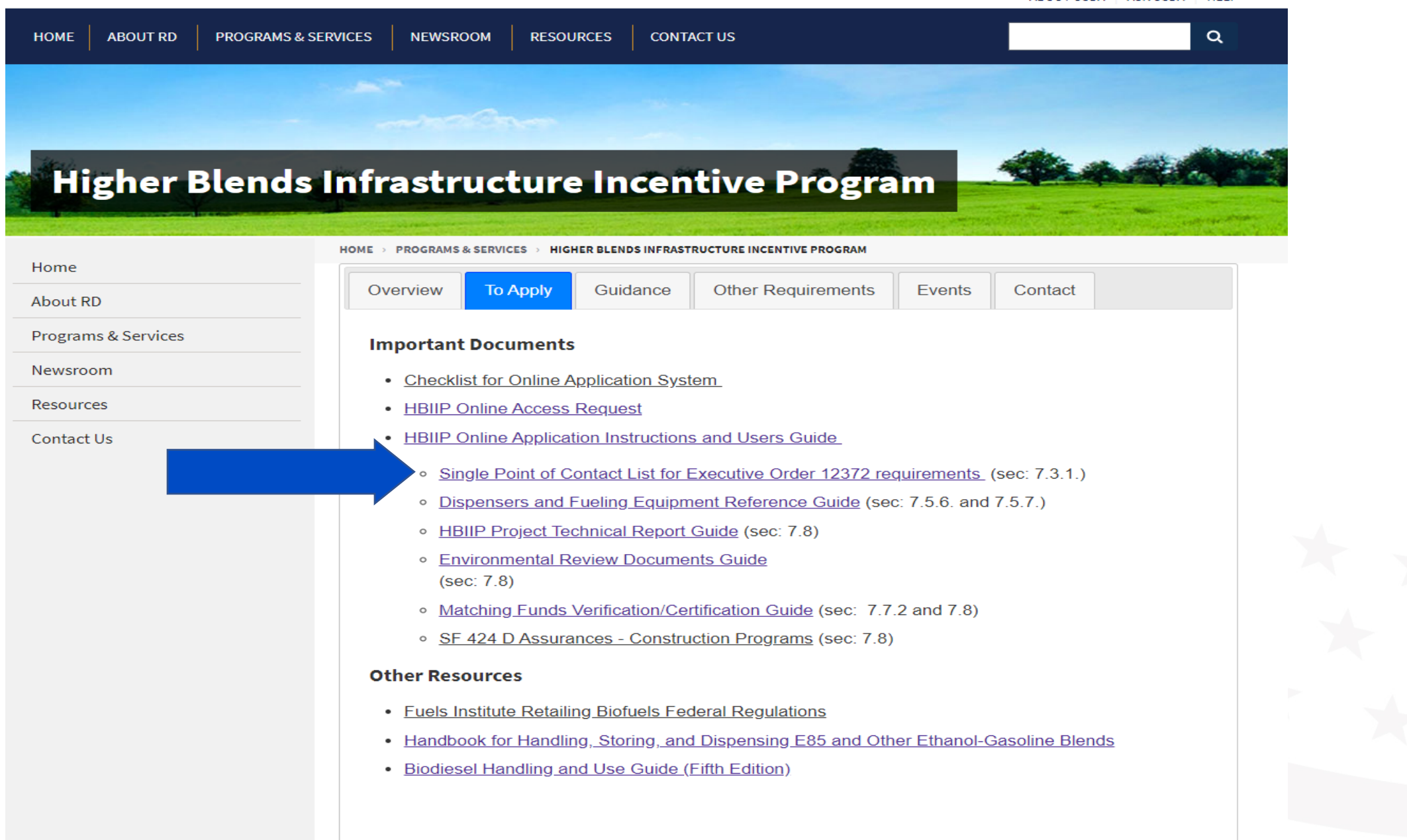

#### Intergovernmental Review (SPOC List)

In 2018 the Federal Government outlayed approximately \$700 billion in grants to State and local governments. Executive Order 12372, "Intergovernmental Review of Federal Programs," was issued with the desire to foster the intergovernmental partnership and strengthen federalism by relying on State and local processes for the coordination and review of proposed Federal financial assistance and direct Federal development. The Order allows each State to designate an entity to perform this function. Below is the official list of those entities. For those States that have a home page for their designated entity, a direct link has been provided below by clicking on the State name.

States that are not listed on this page have chosen not to participate in the intergovernmental review process, and therefore do not have a SPOC. If you are located within a State that does not have a SPOC, you may send application materials directly to a Federal awarding agency.

Contact information for Federal agencies that award grants can be found in Appendix IV of the Catalog of Federal Domestic Assistance.

\*\*\* SPOC List as of February 7, 2019 \*\*\*

**ARKANSAS** 

**DELAWARE** 

**Gwen Ervin-McLarty** 

#### **ARIZONA**

Matthew Hanson, GPC Statewide Grant Administrator ADOA, Office of Grants and Federal Resources 100 N. 15<sup>th</sup> Avenue, 4<sup>th</sup> Floor Phoenix, AZ 85007 Telephone: (602) 542-7567 Fax: None Matthew.Hanson@azdoa.gov

#### Program Manager Office of Intergovernmental Services Department of Finance and Administration 1515 W. 7th St., Room 412 Little Rock, Arkansas 72203 Telephone: (501) 682-5252 Fax: (501) 682-5206 Gwen.ervin-McLarty@dfa.arkansas.gov

#### **CALIFORNIA**

**Grants Coordination State Clearinghouse** Office of Planning and Research P.O. Box 3044, Room 222 Sacramento, California 95812-3044 Telephone: (916) 445-0613 Fax: (916) 323-3018 state.clearinghouse@opr.ca.gov

#### **DISTRICT OF COLUMBIA**

Pat Henry Office of Partnerships and Grant Services 441 4<sup>th</sup> Street, NW (Judiciary Square) Suite 707 North Washington, DC 20001 Telephone: (202) 727-8900 Fax: None http://opgs.dc.gov

**Allison Kowalchick** Budget Development, Planning and Administration Office of Management and Budget 122 Martin Luther King Jr. Blvd, South Dover, DE 19901 Telephone: 302-672-5125 Allison.Kowalchick@state.de.us

#### **FLORIDA**

**Chris** Stahl Florida State Clearinghouse Florida Dept. of Environmental Protection 3800 Commonwealth Blvd. Mail Station 47 Tallahassee, Florida 32399-2400 Telephone: (850) 717-9076 Chris.Stahl@dep.state.fl.us Submissions: State.Clearinghouse@dep.state.fl.us

#### **IOWA**

Debra Scrowther Iowa Department of Management State Capitol Building Room G12 1007 E Grand Avenue Des Moines, Iowa 50319 Telephone: (515) 281-8834 Fax: (515) 281-7076 Debra.Scrowther@iowa.gov

#### **LOUISIANA**

**Terry Thomas** Louisiana SPOC for EPA Grant Office of Management and Finance LA Department of Environmental Quality P.O. Box 4303 Baton Rouge, LA 70821-4303 Phone (225) 219-3840 Fax: (225) 219-3846 Terry.Thomas@la.gov

#### **MICHIGAN**

Ed Hug Southeast Michigan Council of Governments 1001 Woodward, Suite 1400 Detroit, Michigan 48226 Telephone: (313) 324-3335 Fax: (313) 961-4869 hug@semcog.org

#### **NEVADA**

Office of Grant Procurement, Coordination and Management Single Point of Contact 406 East 2<sup>nd</sup> Street, First Floor Carson City, Nevada 89701 Telephone: (775) 684-5676 Fax: (775) 684-0260 grants@admin.nv.gov

#### **KENTUCKY**

Lee Nalley The Governor's Office for Local Development 1024 Capital Center Drive, Suite 340 Frankfort, Kentucky 40601 Telephone: (502) 573-2382 Ext. 274 Fax: (502) 573-1519 Lee.Nalley@ky.gov

#### **MARYLAND**

Jason Dubow, Manager Resource Conservation & Management Maryland Department of Planning 301 West Preston Street, Suite 1101 Baltimore, Maryland 21201-2305 Telephone: (410) 767-4490 Fax: (410) 767-4480 mdp.clearinghouse@maryland.gov http://planning.maryland.gov/OurWork/GrantResources.shtml

#### **MISSOURI**

Sara VanderFeltz Federal Assistance Clearinghouse Office of Administration Commissioner's Office Capitol Building, Room 125 Jefferson City, Missouri 65102 Telephone: (573) 751-0337 Fax: (573) 751-1212 sara.vanderfeltz@oa.mo.gov

#### **NEW HAMPSHIRE**

**UTAH** 

Wendy Gilman New Hampshire Office of Energy and Planning Attn: Intergovernmental Review Process **Wendy Gilman** 107 Pleasant Street, Johnson Hall Concord, New Hampshire 03301 Telephone: 603-271-0596 wendy.gilman@osi.nh.gov

#### **SOUTH CAROLINA**

Bonny L. Anderson Grants Services Coordinator **Executive Budget Office** 1205 Pendleton Street Edgar A. Brown Building, Suite 529 Columbia, South Carolina 29201 Telephone: (803) 734-0435 Fax: (803) 734-0645 Bonny.Anderson@admin.sc.gov

Ken Matthews Utah State Clearinghouse Governor's Office of Planning and Budget Utah State Capitol Complex Suite E210, PO Box 142210 Salt Lake City, Utah 84114-2210 Telephone: (801) 538-1149 Fax: (801) 538-1547 stategrants@utah.gov

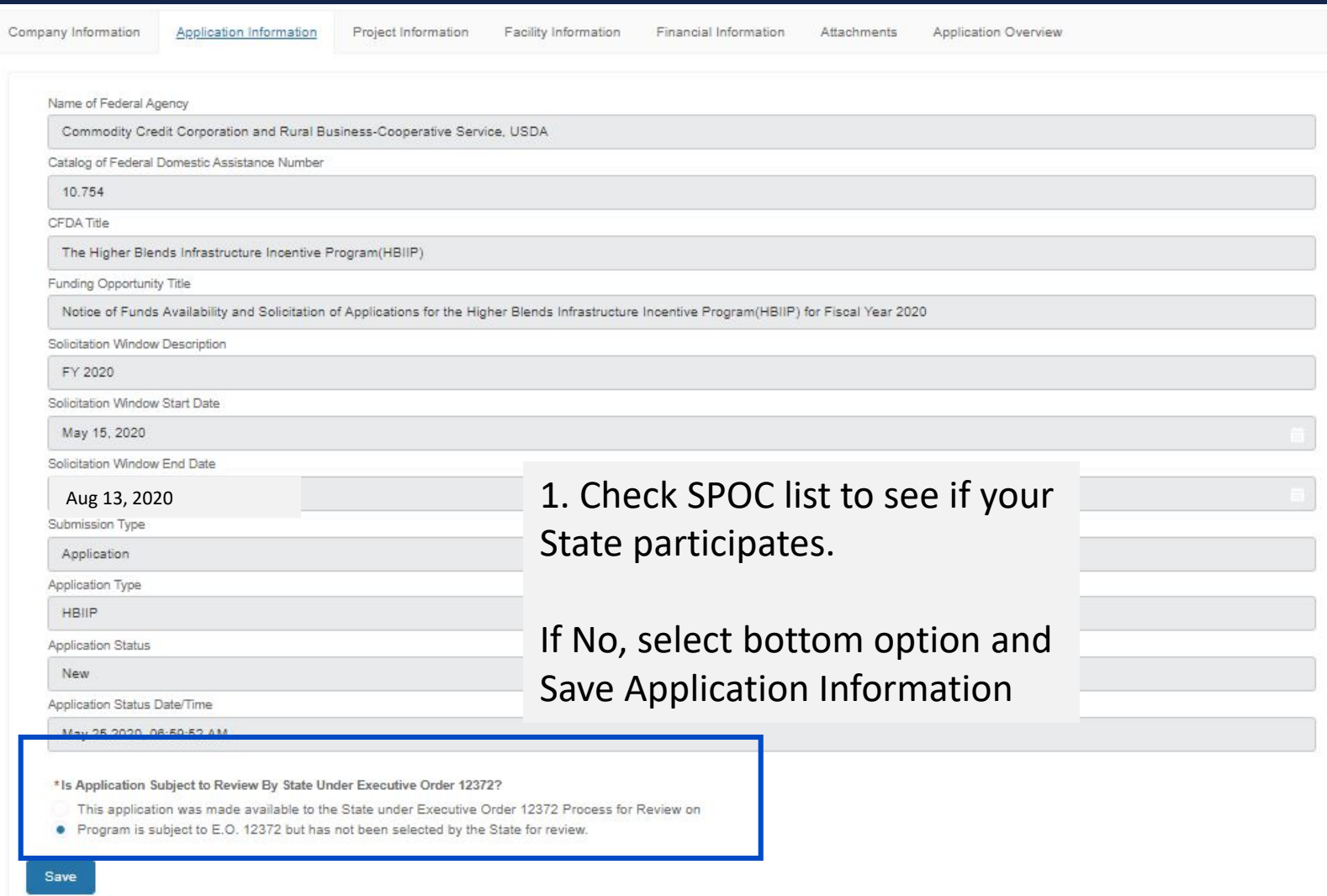

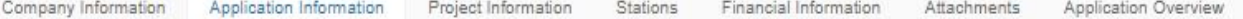

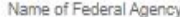

Commodity Credit Corporation and Rural Business-Cooperative Service, USDA

Catalog of Federal Domestic Assistance Number

10.754

CFDA Title

The Higher Blends Infrastructure Incentive Program(HBIIP)

Funding Opportunity Title

Notice of Funds Availability and Solicitation of Applications for the Higher Blends Infrastructure Incentive Program(HBIIP) for Fiscal Year 2020

Solicitation Window Description

FY 2020

Solicitation Window Start Date

May 15, 2020

Solicitation Window End Date

Aug 12, 2020

Submission Type

Application

Application Type

Application Status

New

HBIIP

Application Status Date/Time

May 17 2020, 10:51:01 AM

\* Is Application Subject to Review By State Under Executive Order 12372?

- . This application was made available to the State under Executive Order 12372 Process for Review on
- Program is subject to E.O. 12372 but has not been selected by the State for review.
- 2. If Yes, Select top option; Contact State SPOC to discuss opportunities and requirements.
- 3. Use calendar function to select date you will send/email State Submittal PDF to State.
- 4. Save Application Information.
- 5. When Submitting Federal Application, print State Submittal for emailing to State.

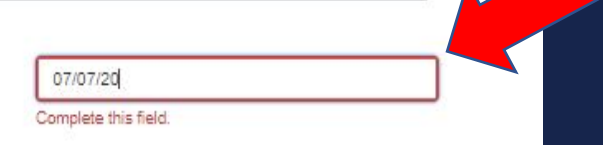

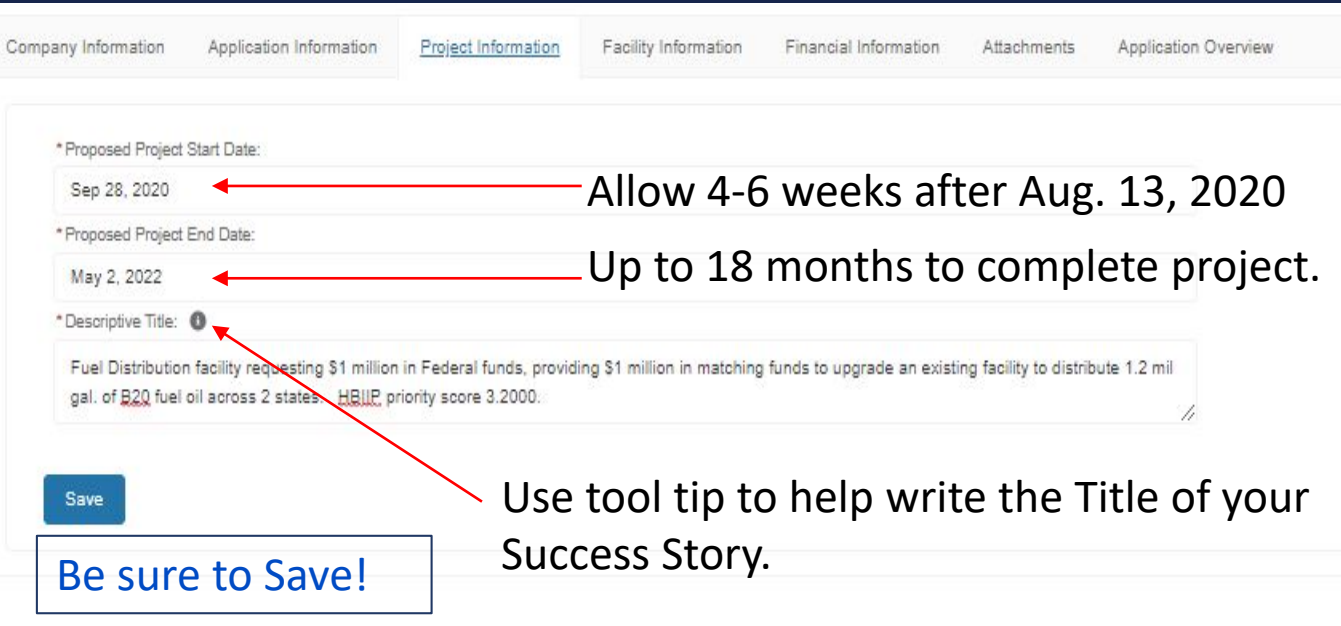

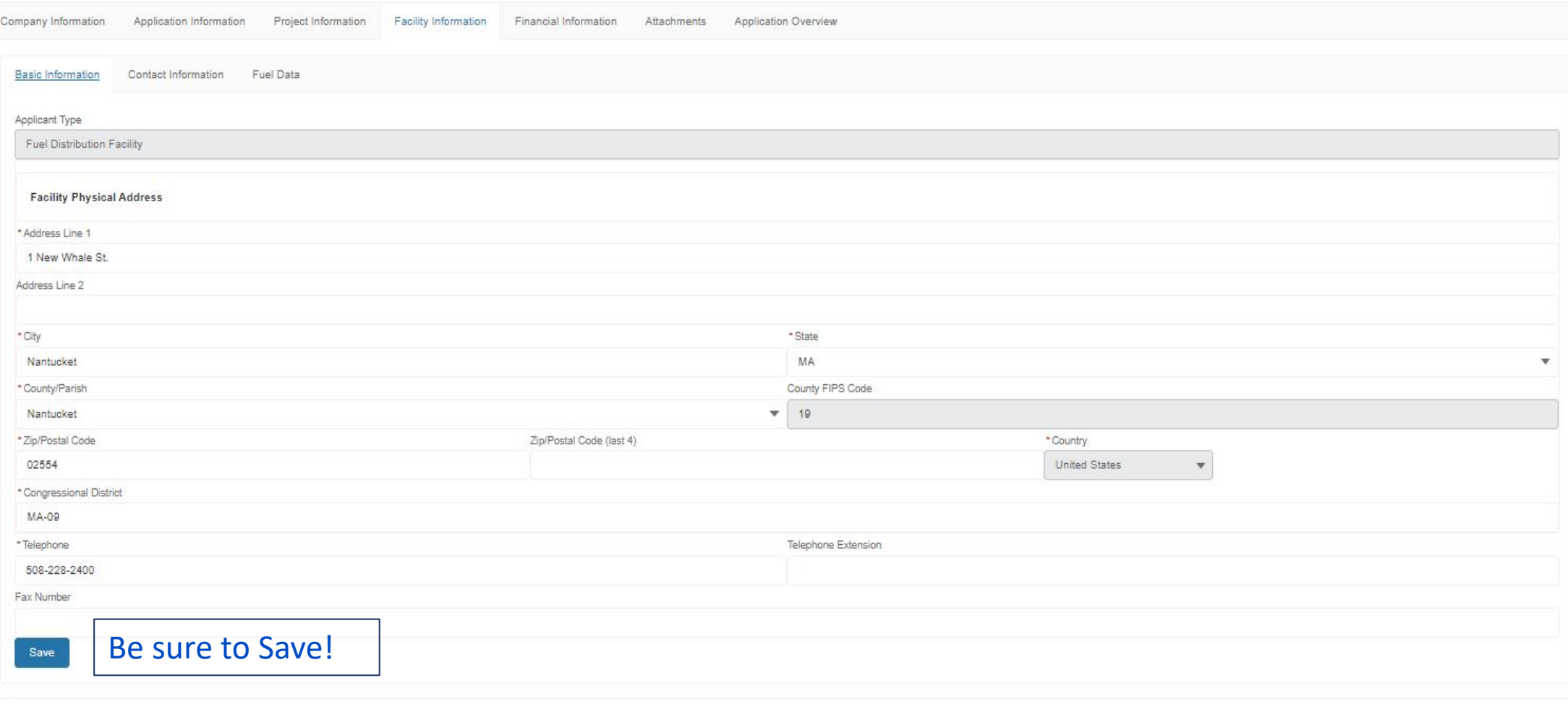

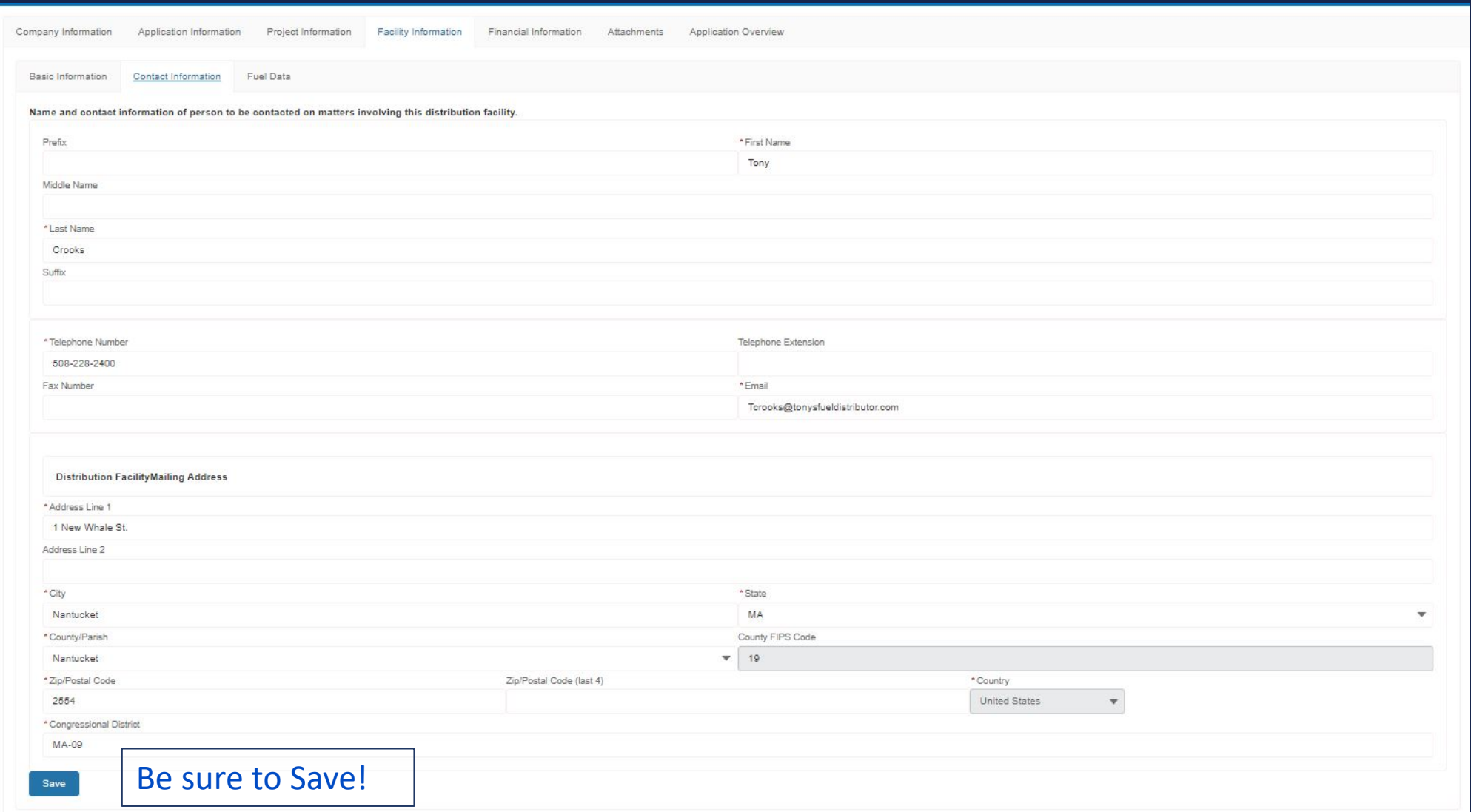

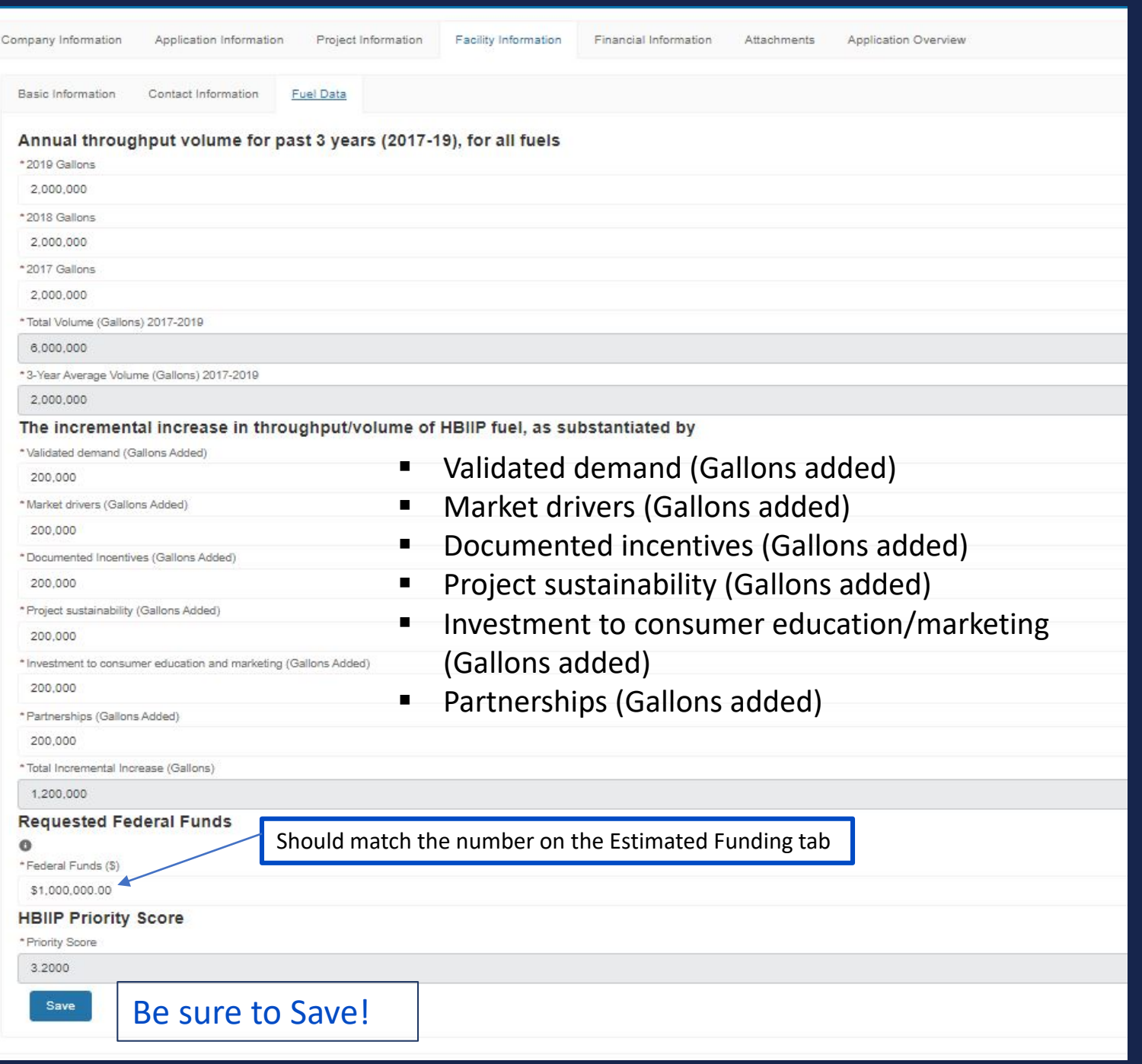

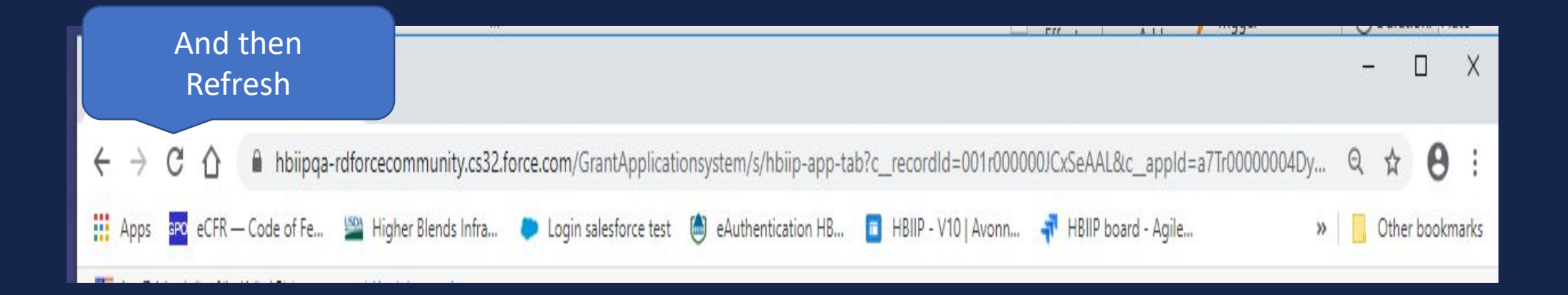

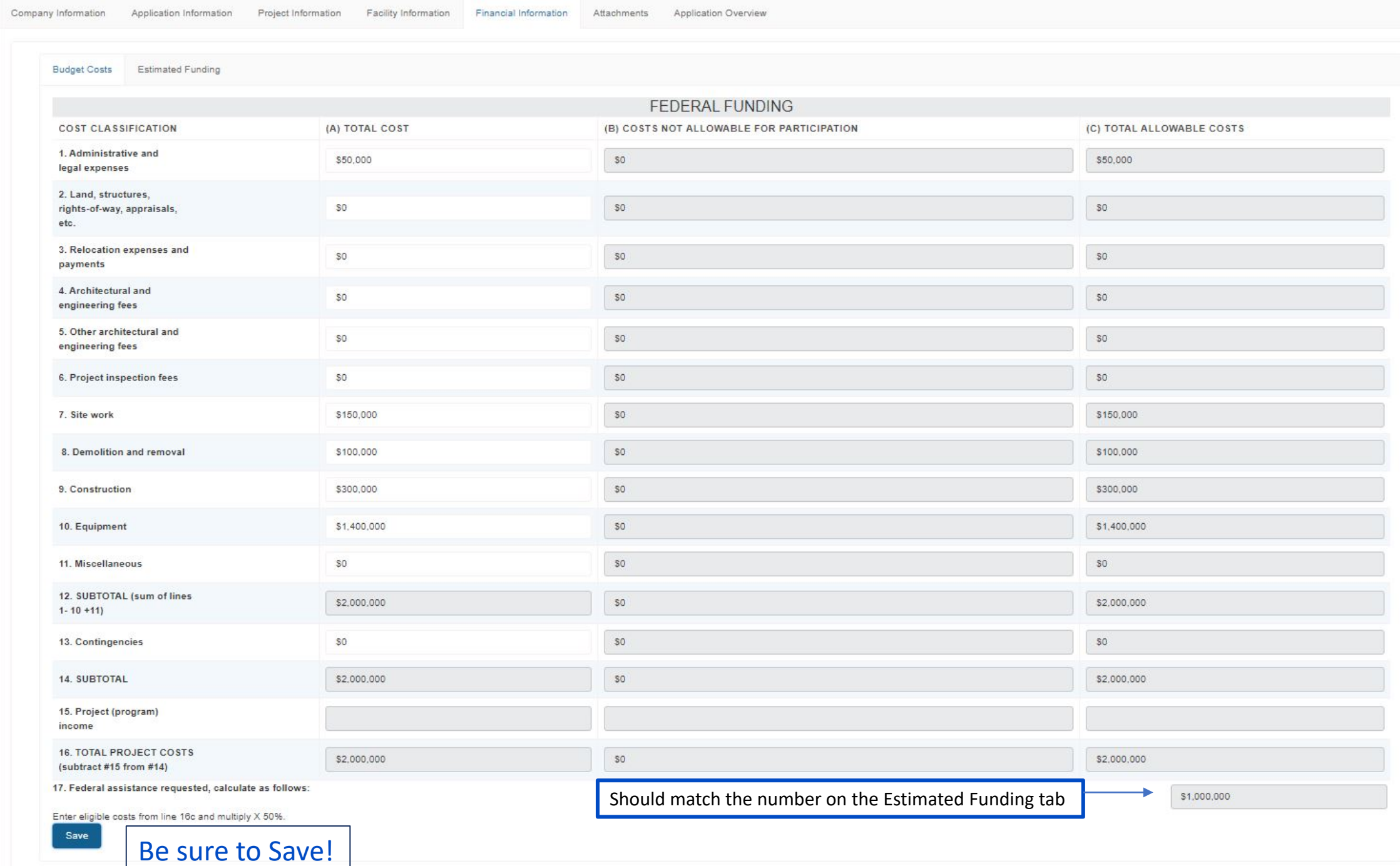

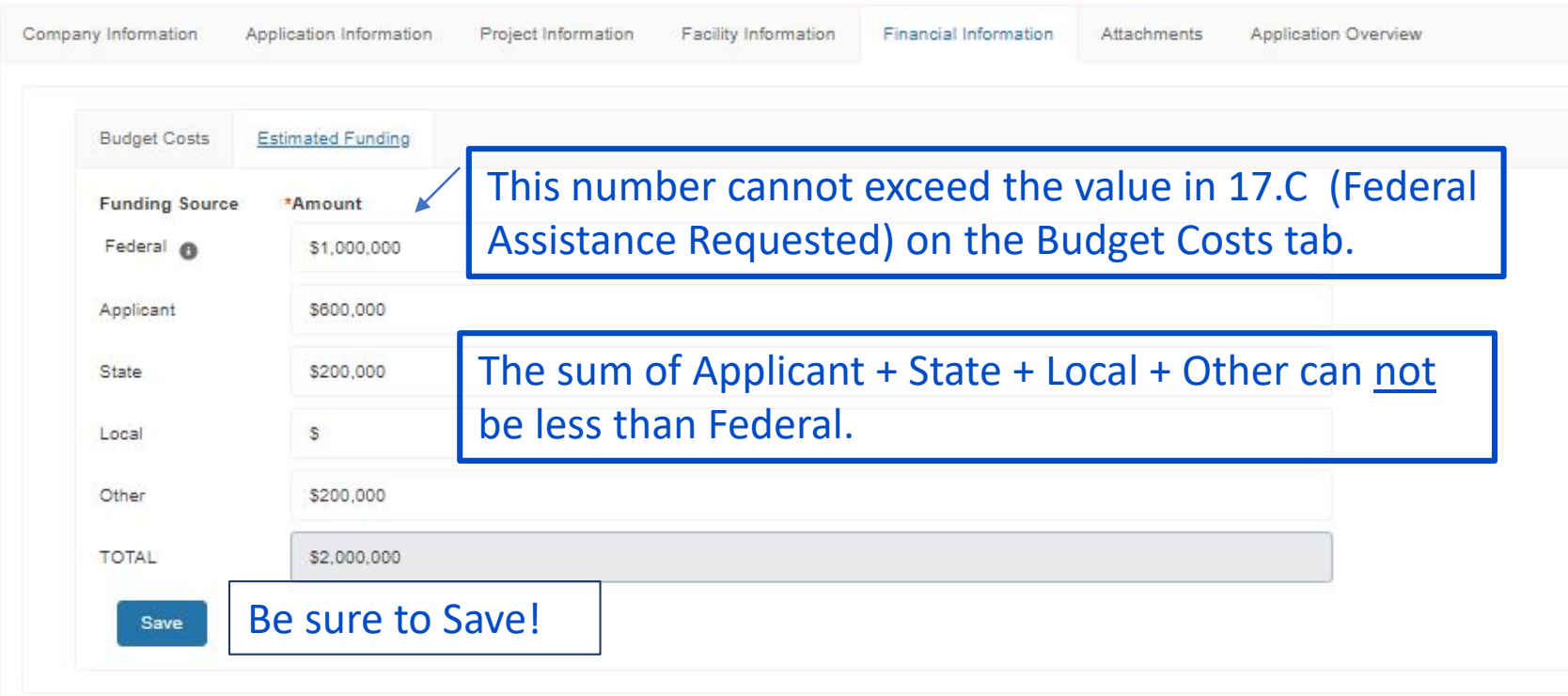

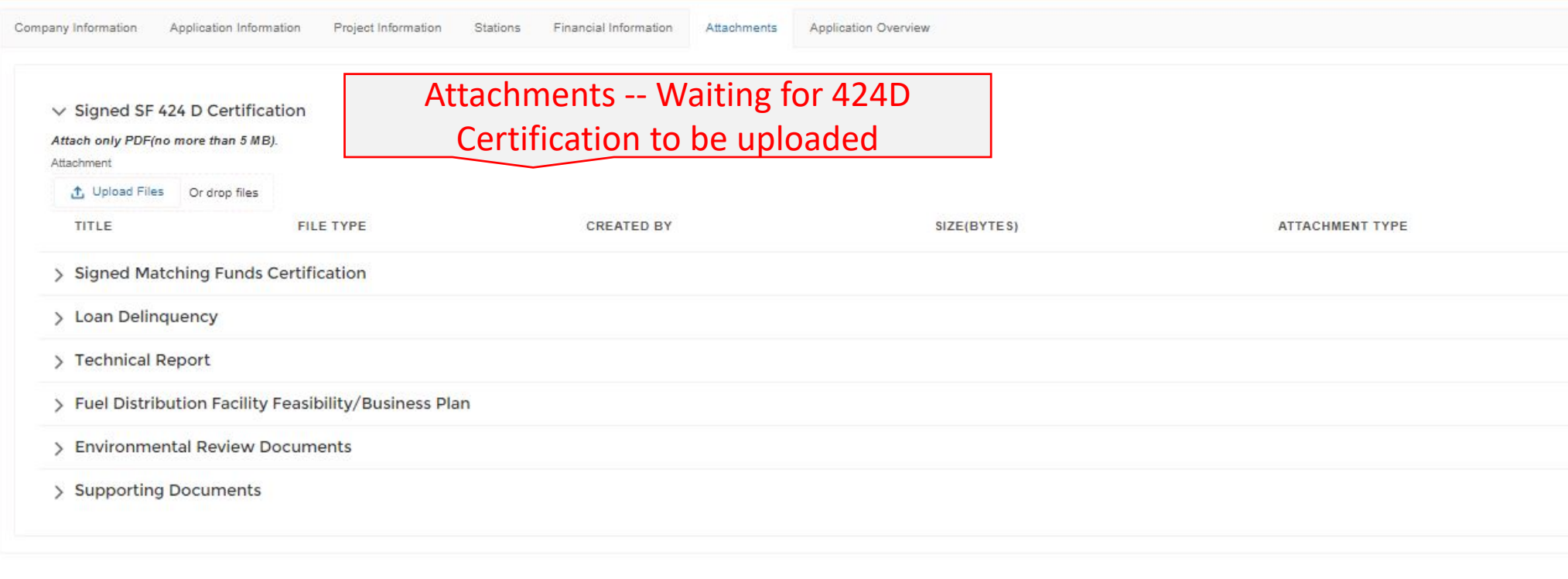

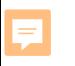

### USDA Rural Development

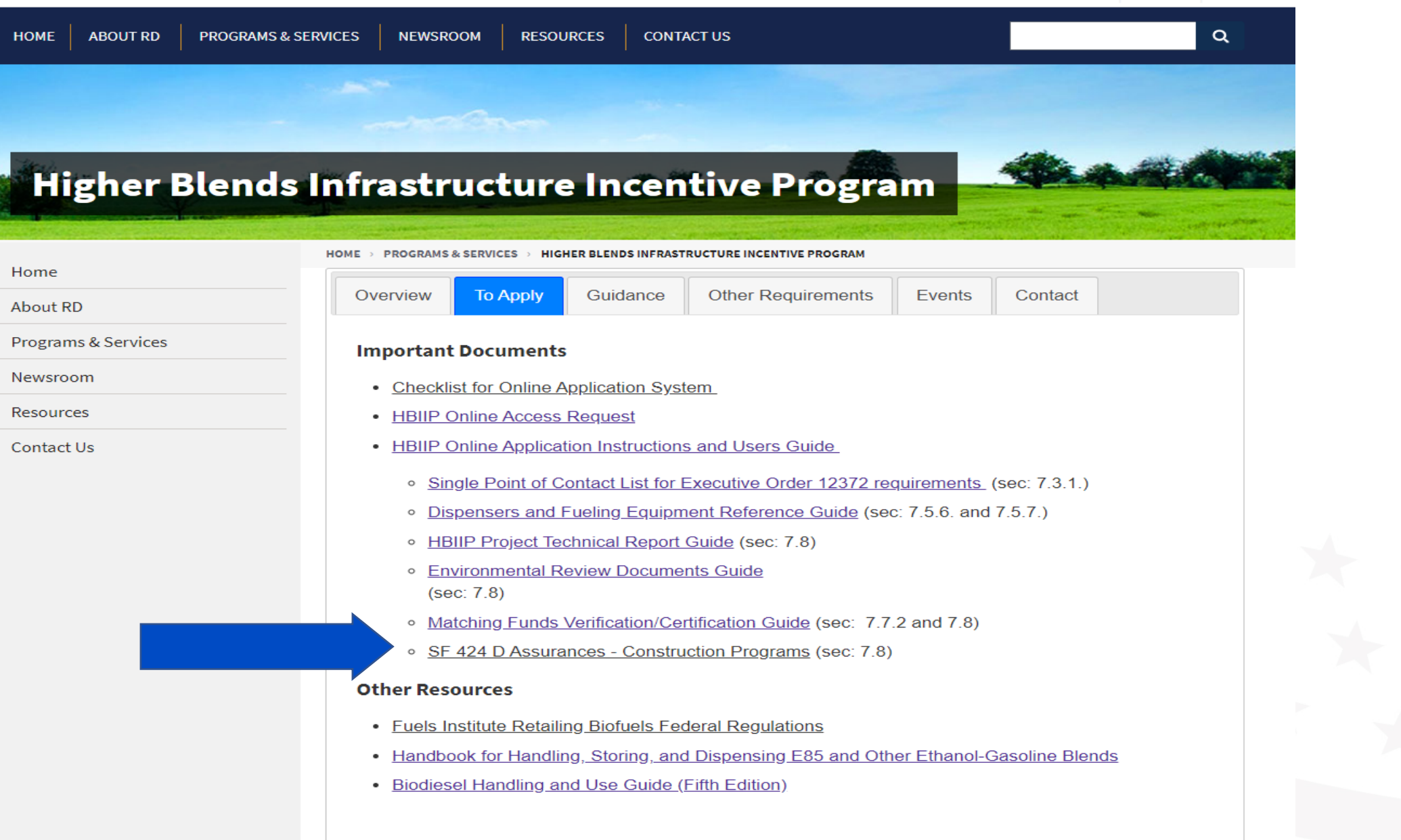

#### ASSURANCES - CONSTRUCTION PROGRAMS

OMB Approval No. 4040-0009 Expiration Date 06/30/2014

Public reporting burden for this collection of information is estimated to average 15 minutes per response, including time for reviewing instructions, searching existing data sources, gathering and maintaining the data needed, and completing and reviewing the collection of information. Send comments regarding the burden estimate or any other aspect of this collection of information, including suggestions for reducing this burden, to the Office of Management and Budget, Paperwork Reduction Project (0348-0042), Washington, DC 20503.

#### PLEASE DO NOT RETURN YOUR COMPLETED FORM TO THE OFFICE OF MANAGEMENT AND BUDGET, SEND IT TO THE ADDRESS PROVIDED BY THE SPONSORING AGENCY.

NOTE: Certain of these assurances may not be applicable to your project or program. If you have questions, please contact the Awarding Agency. Further, certain Federal assistance awarding agencies may require applicants to certify to additional assurances. If such is the case, you will be notified.

As the duly authorized representative of the applicant. I certify that the applicant:

- 1. Has the legal authority to apply for Federal assistance, and the institutional, managerial and financial capability (including funds sufficient to pay the non-Federal share of project costs) to ensure proper planning. management and completion of the project described in this application.
- 2. Will give the awarding agency, the Comptroller General of the United States and, if appropriate, the State, the right to examine all records, books, papers, or documents related to the assistance; and will establish a proper accounting system in accordance with generally accepted accounting standards or agency directives
- 3. Will not dispose of, modify the use of, or change the terms of the real property title, or other interest in the site and facilities without permission and instructions from the awarding agency. Will record the Federal awarding agency directives and will include a covenant in the title of real property acquired in whole or in part with Federal assistance funds to assure nondiscrimination during the useful life of the project.
- 4 Will comply with the requirements of the assistance awarding agency with regard to the drafting, review and approval of construction plans and specifications.
- 5 Will provide and maintain competent and adequate engineering supervision at the construction site to ensure that the complete work conforms with the approved plans and specifications and will furnish progress reports and such other information as may be required by the assistance awarding agency or State.
- 6. Will initiate and complete the work within the applicable time frame after receipt of approval of the awarding agency.
- 7. Will establish safeguards to prohibit employees from using their positions for a purpose that constitutes or presents the appearance of personal or organizational conflict of interest, or personal gain.
- 8. Will comply with the Intergovernmental Personnel Act of 1970 (42 U.S.C. §§4728-4763) relating to prescribed standards for merit systems for programs funded under one of the 19 statutes or regulations specified in Appendix A of OPM's Standards for a Merit System of Personnel Administration (5 C.F.R. 900, Subpart F).
- 9. Will comply with the Lead-Based Paint Poisoning Prevention Act (42 U.S.C. §§4801 et seq.) which prohibits the use of lead-based paint in construction or rehabilitation of residence structures.

10. Will comply with all Federal statutes relating to nondiscrimination. These include but are not limited to: (a) Title VI of the Civil Rights Act of 1964 (P.L. 88-352) which prohibits discrimination on the basis of race. color or national origin; (b) Title IX of the Education Amendments of 1972, as amended (20 U.S.C. §§1681) 1683, and 1685-1686), which prohibits discrimination on the basis of sex; (c) Section 504 of the Rehabilitation Act of 1973, as amended (29 U.S.C. §794), which prohibits discrimination on the basis of handicaps: (d) the Age Discrimination Act of 1975, as amended (42 U.S.C. §§6101-6107), which prohibits discrimination on the basis of age: (e) the Drug Abuse Office and Treatment Act of 1972 (P.L. 92-255), as amended, relating to nondiscrimination on the basis of drug abuse: (f) the Comprehensive Alcohol Abuse and Alcoholism Prevention, Treatment and Rehabilitation Act of 1970 (P.L. 91-616), as amended, relating to nondiscrimination on the basis of alcohol abuse or alcoholism; (g) §§523 and 527 of the Public Health Service Act of 1912 (42 U.S.C. §§290 dd-3 and 290 ee 3), as amended, relating to confidentiality of alcohol and drug abuse patient records; (h) Title VIII of the Civil Rights Act of 1968 (42 U.S.C. §§3601 et seq.), as amended, relating to nondiscrimination in the sale. rental or financing of housing; (i) any other nondiscrimination provisions in the specific statute(s) underwhich application for Federal assistance is being made; and, (i) the requirements of any other nondiscrimination statute(s) which may apply to the application.

Print 2 pages Destination Save as PDF  $\mathbf{v}$ All Pages  $\mathbf{v}$ Pages per sheet  $\mathbf{v}$ 

**Previous Edition Usable** 

Authorized for Local Reproduction

Standard Form 424D (Rev. 7-97) Prescribed by OMB Circular A-102

Centre Antel 4049 (491) C.C. CCODO 44.2 and 200 a

- 11. Will comply, or has already complied, with the requirements of Titles II and III of the Uniform Relocation Assistance and Real Property Acquisition Policies Act of 1970 (P.L. 91-646) which provide for fair and equitable treatment of persons displaced or whose property is acquired as a result of Federal and federally-assisted programs. These requirements apply to all interests in real property acquired for project purposes regardless of Federal participation in purchases.
- 12. Will comply with the provisions of the Hatch Act (5 U.S.C. §§1501-1508 and 7324-7328) which limit the political activities of employees whose principal employment activities are funded in whole or in part with Federal funds.
- 13. Will comply, as applicable, with the provisions of the Davis-Bacon Act (40 U.S.C. §§276a to 276a-7), the Copeland Act (40 U.S.C. §276c and 18 U.S.C. §874), and the Contract Work Hours and Safety Standards Act (40 U.S.C. §§327-333) regarding labor standards for federally-assisted construction subagreements.
- 14. Will comply with flood insurance purchase requirements of Section 102(a) of the Flood Disaster Protection Act of 1973 (P.L. 93-234) which requires recipients in a special flood hazard area to participate in the program and to purchase flood insurance if the total cost of insurable construction and acquisition is \$10,000 or more.
- 15. Will comply with environmental standards which may be prescribed pursuant to the following: (a) institution of environmental quality control measures under the

National Environmental Policy Act of 1969 (P.L. 91-190) and Executive Order (EO) 11514; (b) notification of violating facilities pursuant to EO 11738: (c) protection of wetlands pursuant to EO 11990; (d) evaluation of flood hazards in floodplains in accordance with EO 11988; (e) assurance of project consistency with the approved State management program developed under the Coastal Zone Management Act of 1972 (16 U.S.C. §§1451 et seq.); (f) conformity of Federal actions to State (Clean Air) implementation Plans under Section 176(c) of the Clean Air Act of 1955, as amended (42 U.S.C. §§7401 et seq.); (q) protection of underground sources of drinking water under the Safe Drinking Water Act of 1974, as amended (P.L. 93-523); and, (h) protection of endangered species under the Endangered Species Act of 1973, as amended (P.L. 93-205).

- 16. Will comply with the Wild and Scenic Rivers Act of 1968 (16 U.S.C. §§1271 et seq.) related to protecting components or potential components of the national wild and scenic rivers system.
- 17. Will assist the awarding agency in assuring compliance with Section 106 of the National Historic Preservation Act of 1966, as amended (16 U.S.C. §470), EO 11593 (identification and protection of historic properties), and the Archaeological and Historic Preservation Act of 1974 (16 U.S.C. §§469a-1 et seq).
- 18. Will cause to be performed the required financial and compliance audits in accordance with the Single Audit Act Amendments of 1996 and OMB Circular No. A-1 33. Audito of Ototon Local Covernments, and Non-Profit

424D must be certified by ble requirements of all other ders, regulations, and policies Notary public or equivalent recognized officer.

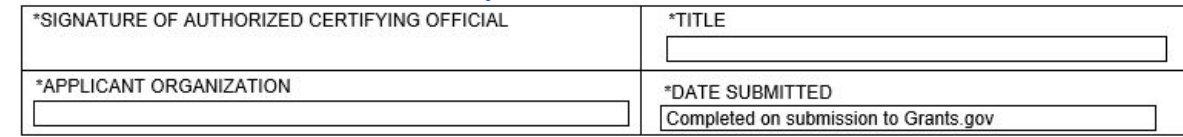

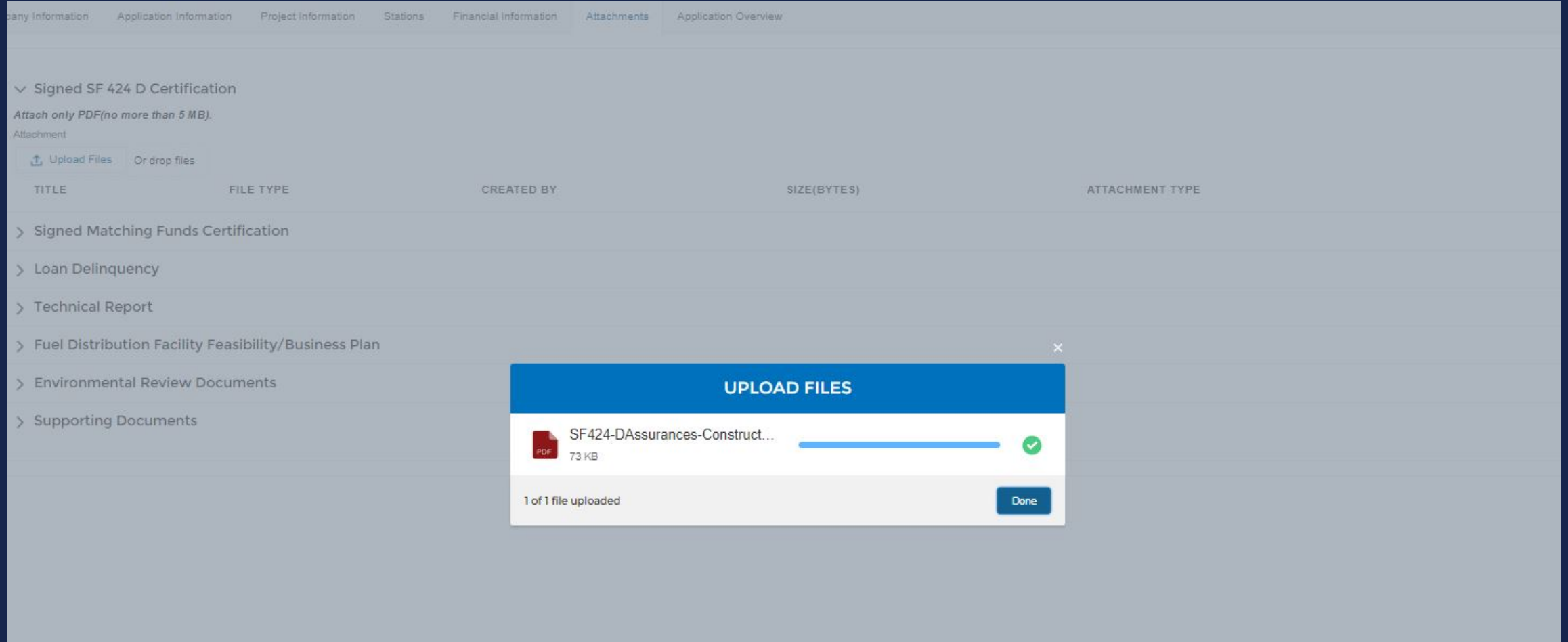

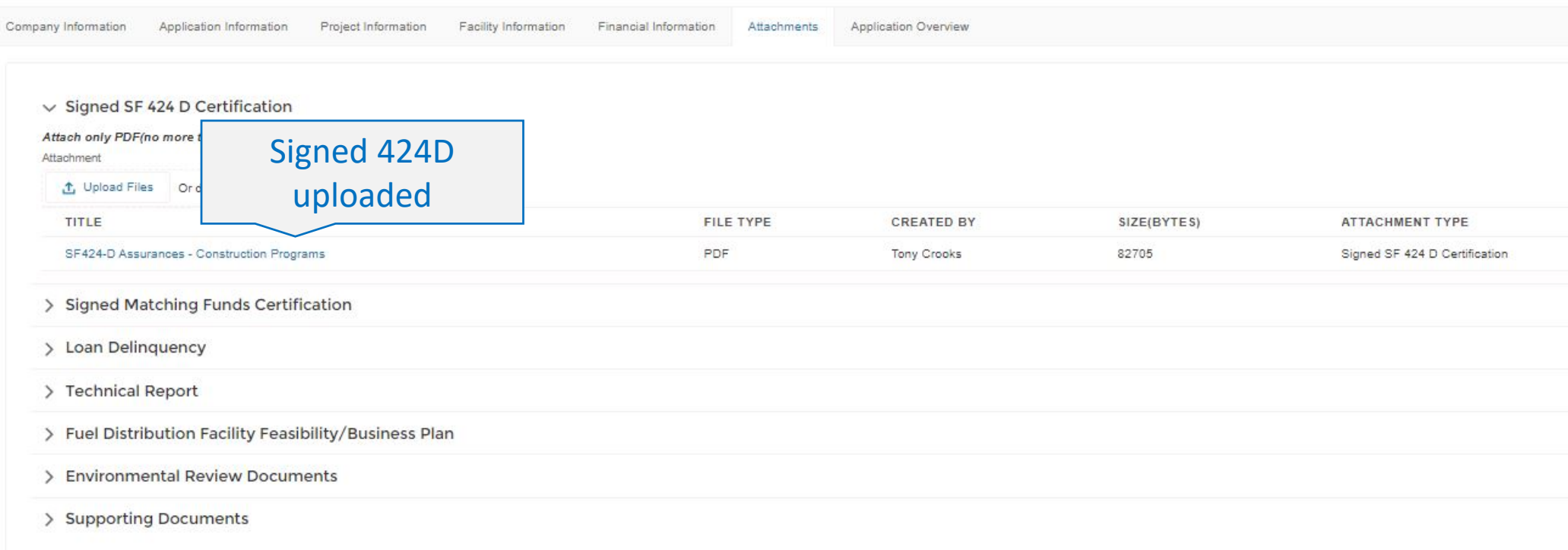

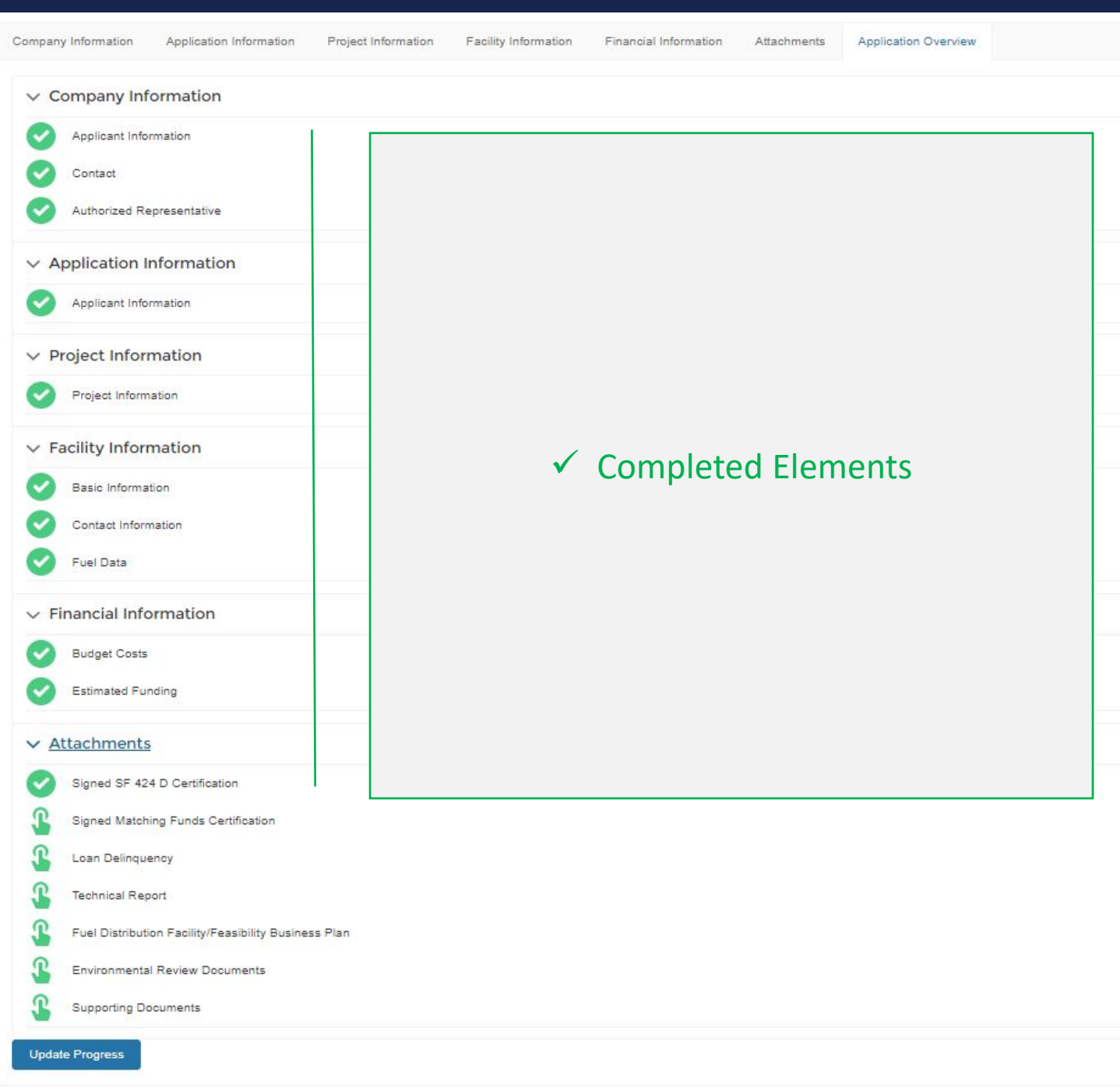

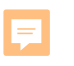

### USDA Rural Development

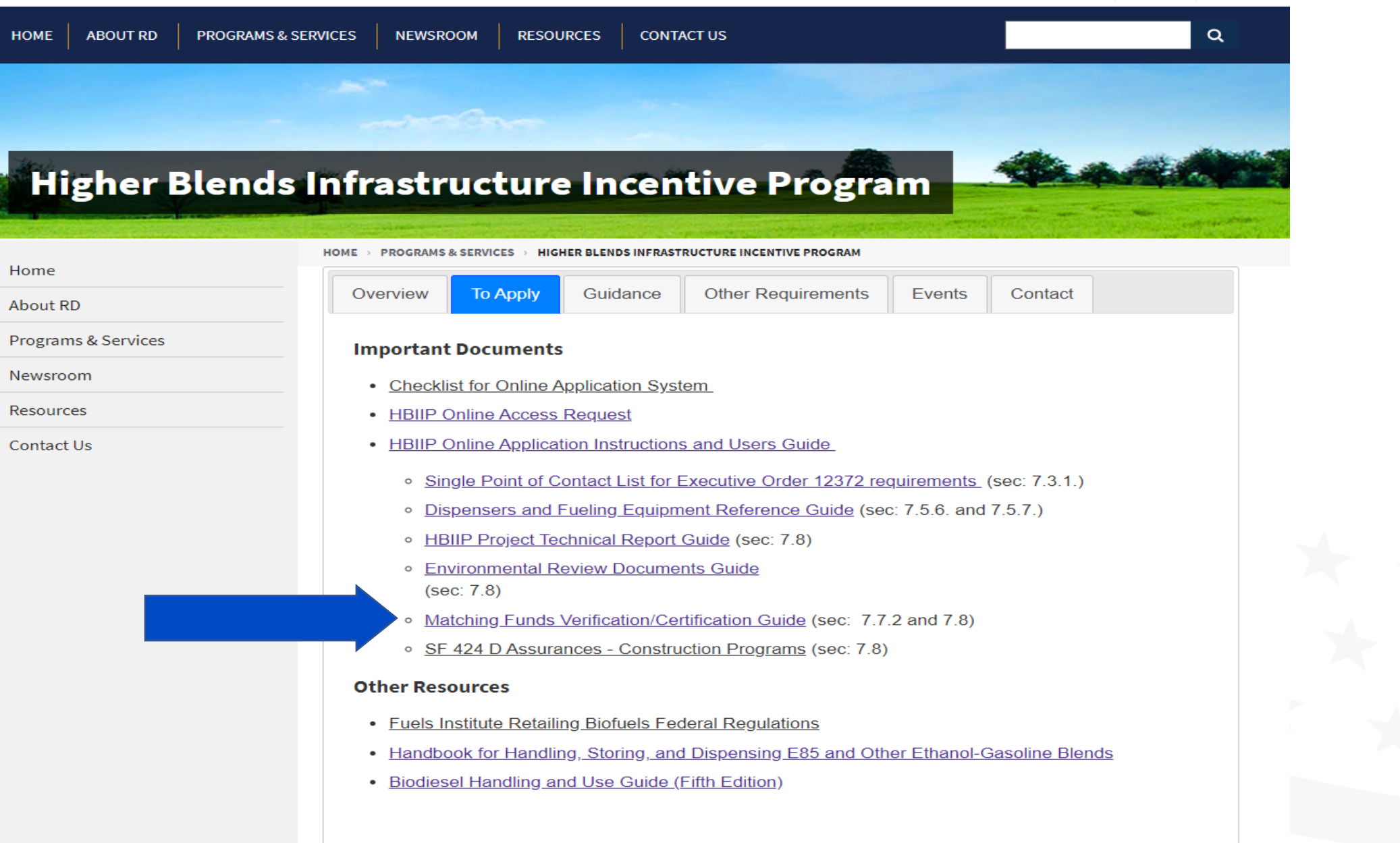

#### Matching Funds -- Verification and Certification

Verification. Applicants must provide a budget to support the work plan showing all sources and uses of funds during the project period. Applicants will be required to verify matching funds, both cash and in-kind. Sufficient information should be included for the USDA to verify all representations.

#### **Sources of Estimated Funding:**

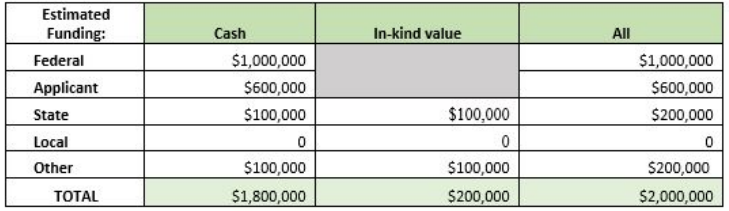

If matching funds are in cash, applicants must provide a copy of a bank statement showing a funds level adequate to cover the stated cash match.

#### Bank Statement from Applicant's bank demonstrating availability of at least \$600,000 at execution.

If a third party is providing cash for the match, the applicant must submit a letter from that party certifying that the party has the cash and will provide that cash to the applicant.

Letter of from State to certify \$100,000, cash available and to be provided to applicant.

Letter of from Other parties to certify \$100,000 cash available and to be provided to applicant.

If a third party is providing in-kind services for the match, a Letter of Commitment must be submitted to certify the/each type of service rendered to the project, that the/each service is an eligible HBIIP expense, the cash equivalent value of the/each service, and the approximate delivery time of the/each service for the match.

Letter of Commitment from State Authority/Organization to certify inkind value of \$100,000 and type of assistance to be provided to applicant during grant period.

Letter of Commitment from Other Organization to certify in-kind value of \$100,000 and type of assistance to be provided to applicant during grant period.

Certification. Applicants must certify that matching funds will be available at the same time grant funds are anticipated to be spent and that matching funds will be spent in advance of grant funding, such that for every dollar of grant that is advanced, not less than an equal amount of match funds will have been funded prior to submitting the request for advance.

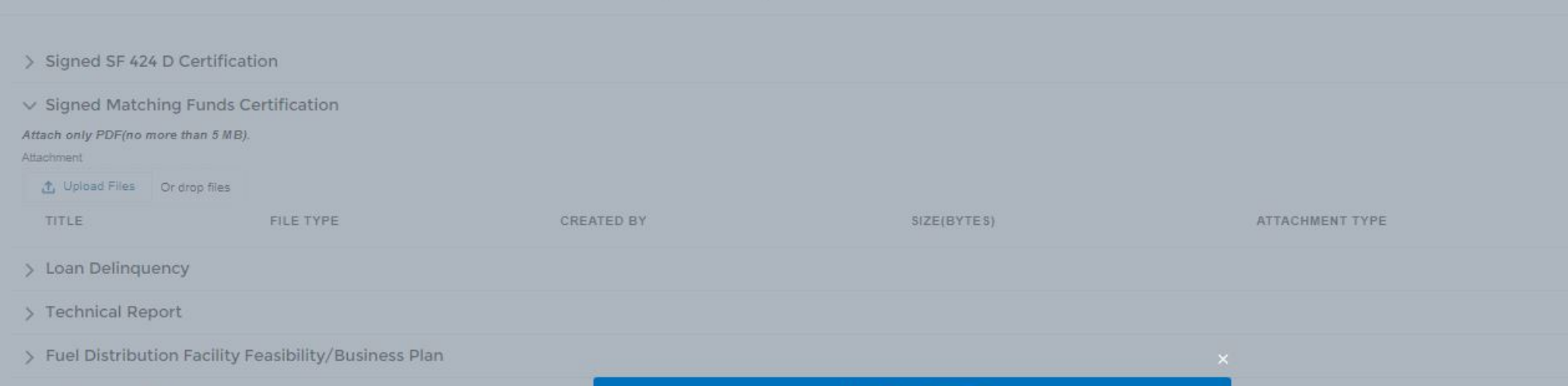

- > Environmental Review Documents
- > Supporting Documents

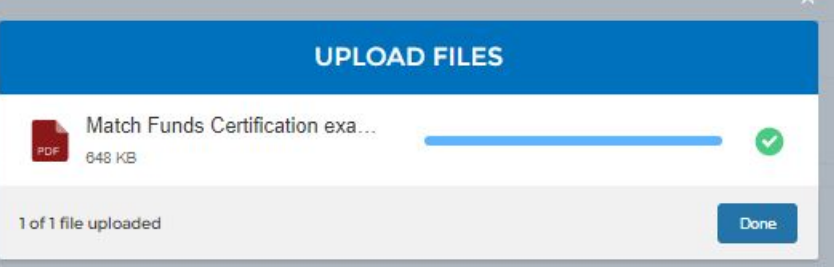

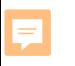

### USDA Rural Development

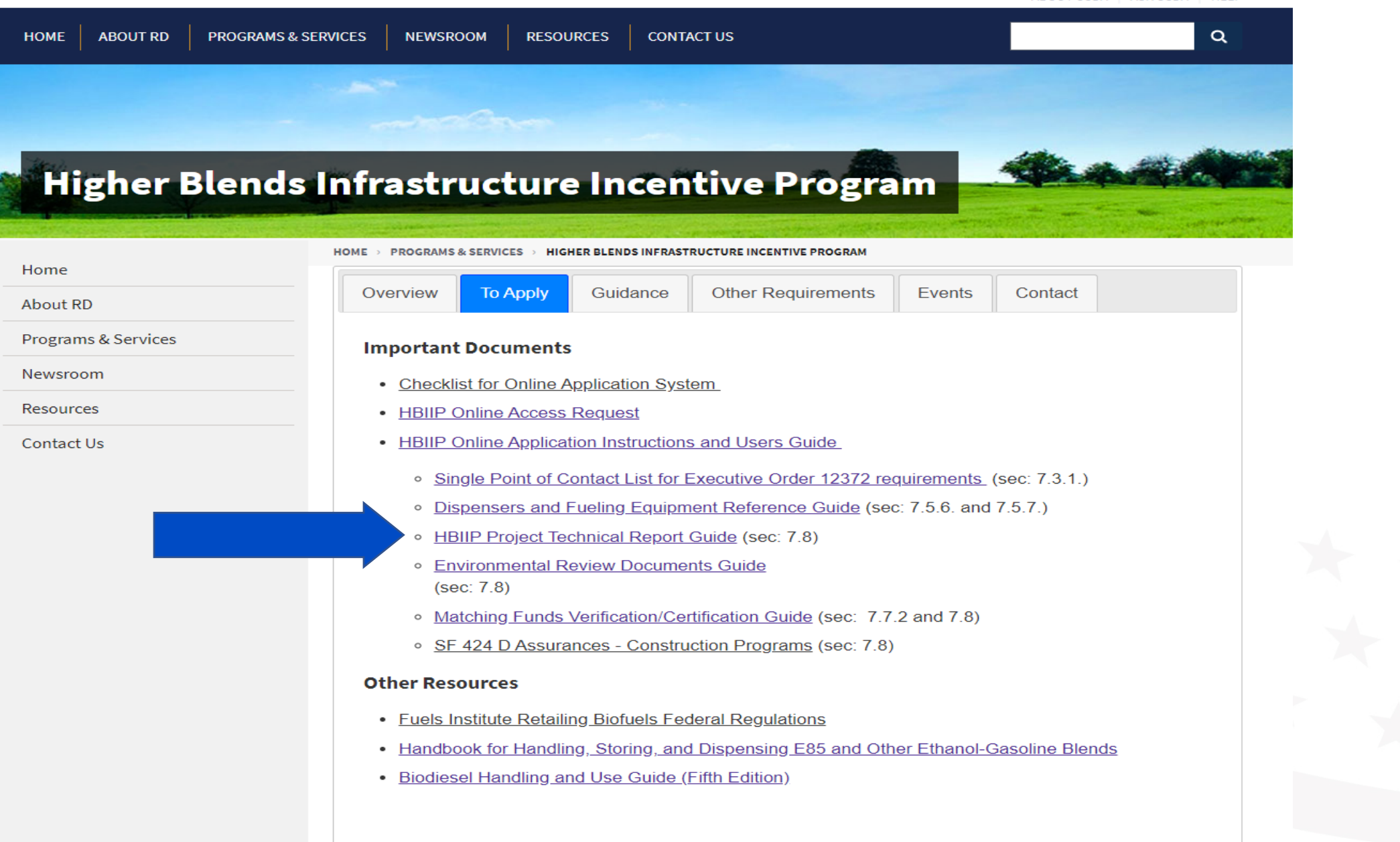

#### Higher Blends Infrastructure Incentive Program (HBIIP)

#### **Project Technical Report**

The technical requirements specified in this section apply to HBIIP Fueling Station Projects and to HBIIP Biodiesel Distribution Facility Projects.

This Report is to be submitted concurrently with the HBIIP Application. Only one HBIIP application may be submitted per HBIIP applicant and all affiliates, as applicable. An application may request HBIIP assistance for more than one location. If it is determined that an applicant is affiliated with another entity that has also applied, then the maximum grant award applies to all affiliated entities as if they applied as one applicant. An Affiliate is an entity controlling or having the power to control another entity, or a third party or parties that control or have the power to control both entities.

(a) Qualifications of project team. The HBIIP project team is expected to consist of a project manager, an equipment supplier of major components, a project engineer, and a construction contractor or system installer. One individual or entity may serve more than one role. Agency regulations require for engineers to be licensed in the State where the project is to be constructed. However, the Agency may grant an exception provided: State or Tribal law does not require the use of a licensed PE; and the project is not complex, as determined by the Agency, and can be completed to meet the

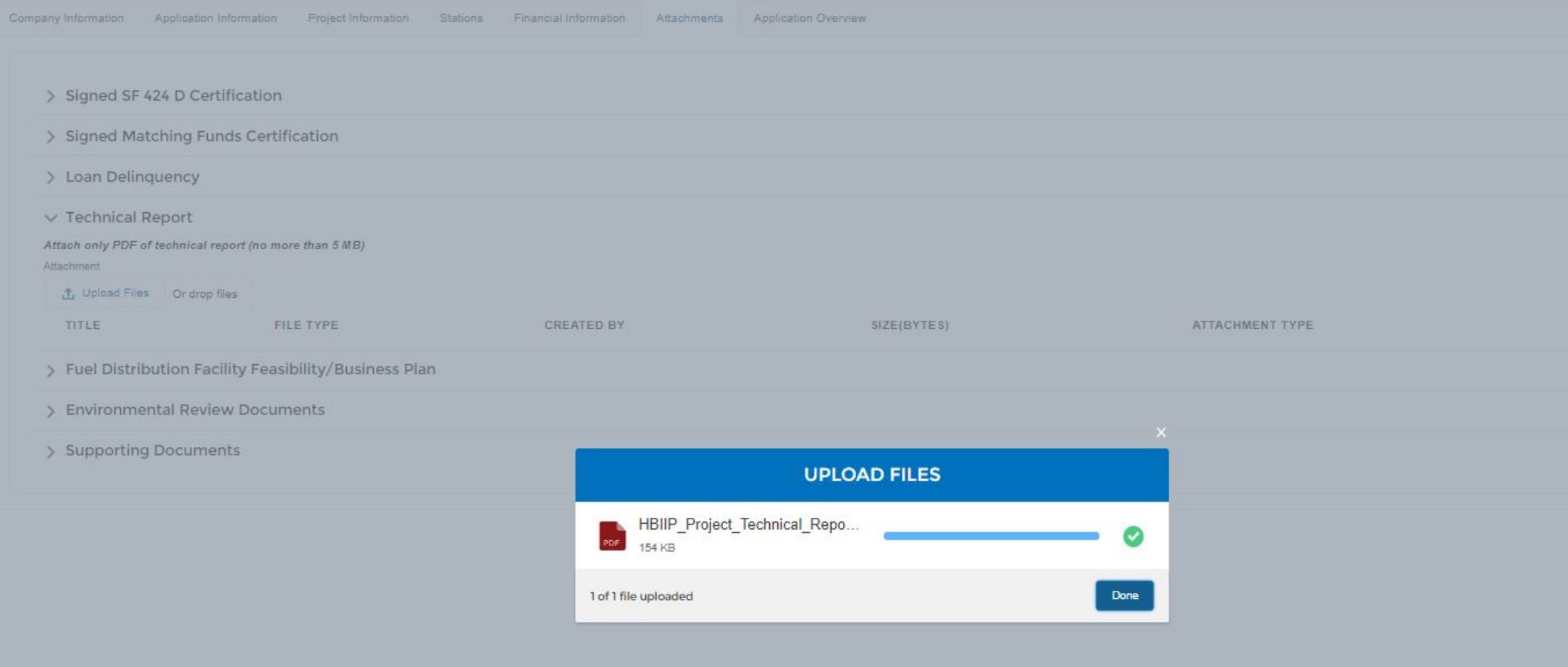

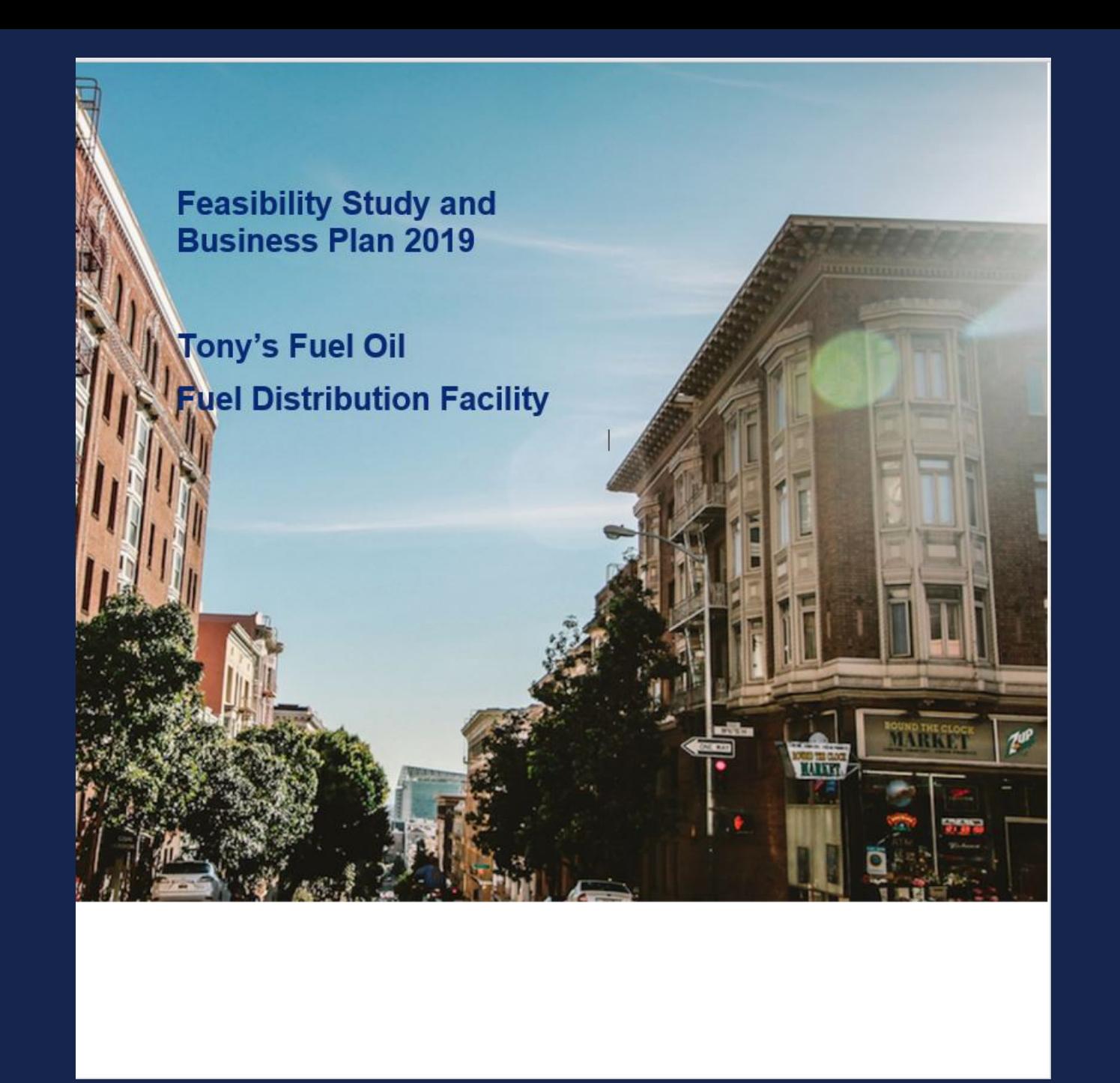

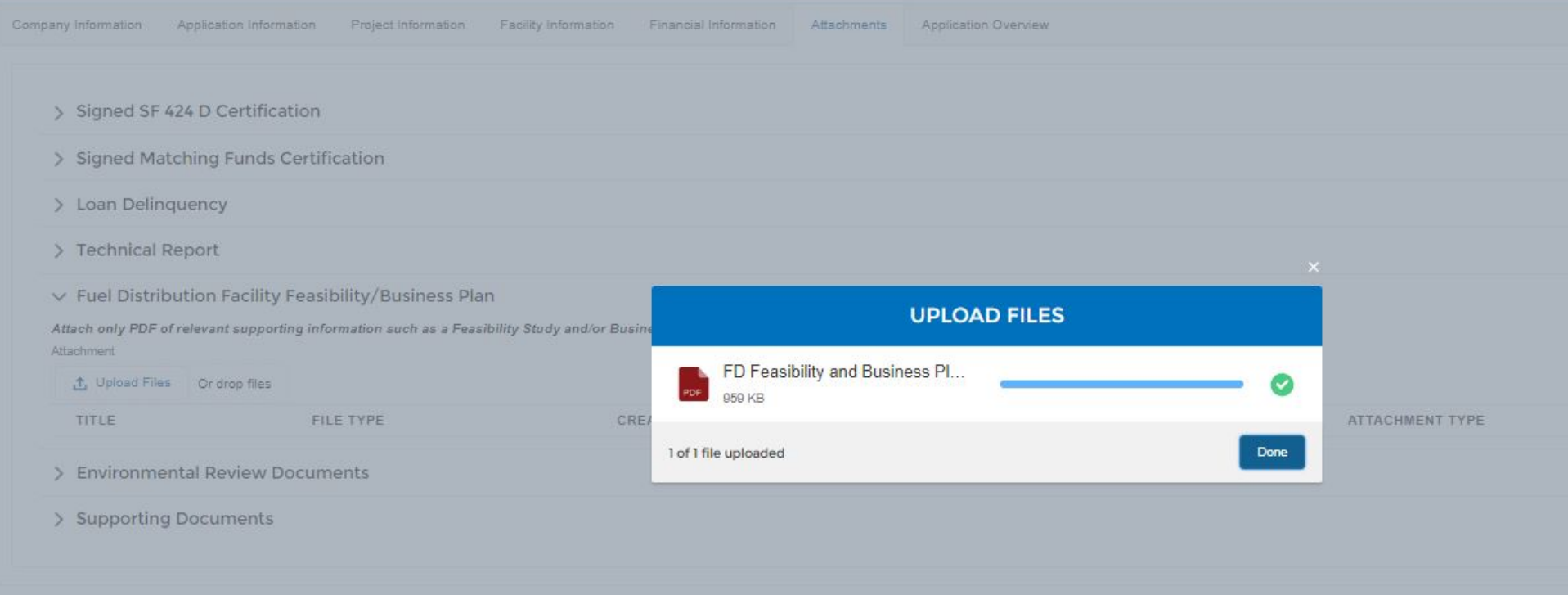

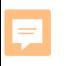

### USDA Rural Development

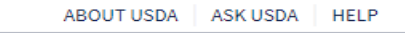

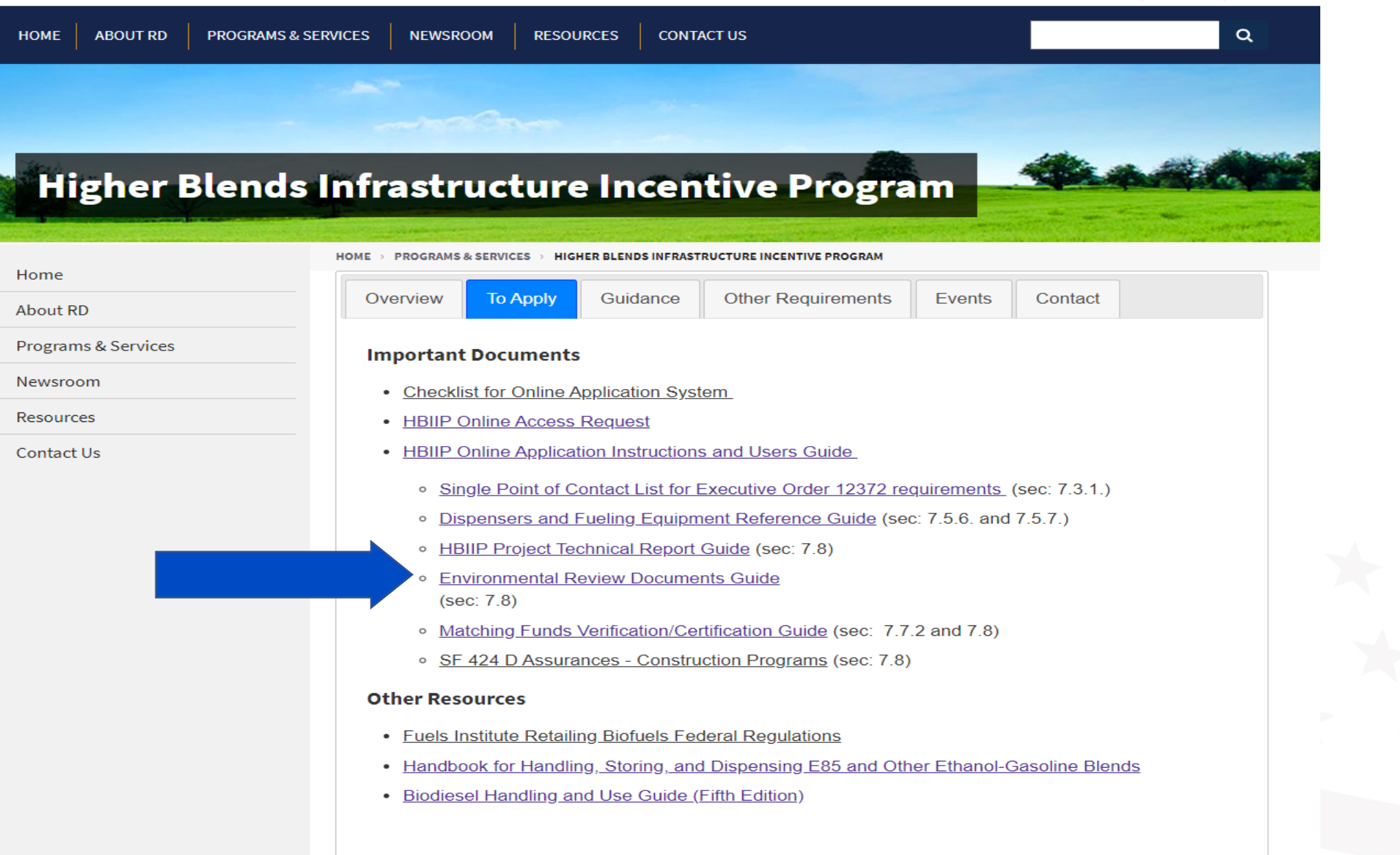

#### **Environmental Review Documents**

(Cleared Under OMB Docket No. 0575-0197)

For the Agency to consider an application, the application must include all environmental review documents with supporting documentation in accordance with 7 CFR part 1970.

Any required environmental review must be completed prior to obligation of funds; as per 7 CFR 1970.11(b).

Applicants are advised to contact the Agency/RD State Office/State Environmental Coordinator to determine environmental requirements as soon as practicable to ensure adequate review time for their proposed projects.

Project characteristics should help determine the type of environmental review required.

- Projects replacing/installing E15/E25 fuel dispensers, but no Underground Storage Tanks and Systems (USTS) related activity should qualify as Categorical Exclusion (Cat. Ex.) without a report. 7 CFR 1970.53(c) refers to upgrading equipment in existing structures.
- Projects replacing/installing USTS, the use of  $7 \text{ CFR}$  1970.53(c)(2) is appropriate; Cat. Ex., without a report.
- For new UST installations, the use of  $7 \text{ CFR } 1970.54(c)(13)$  is appropriate. This assumes in both cases that there is no extraordinary circumstance present that would elevate the level of environmental review per 7 CFR 1970.52.

Applicants are advised in all cases of new facilities construction to contact RD State/State Environmental Coordinator to determine environmental requirements as soon as practicable.

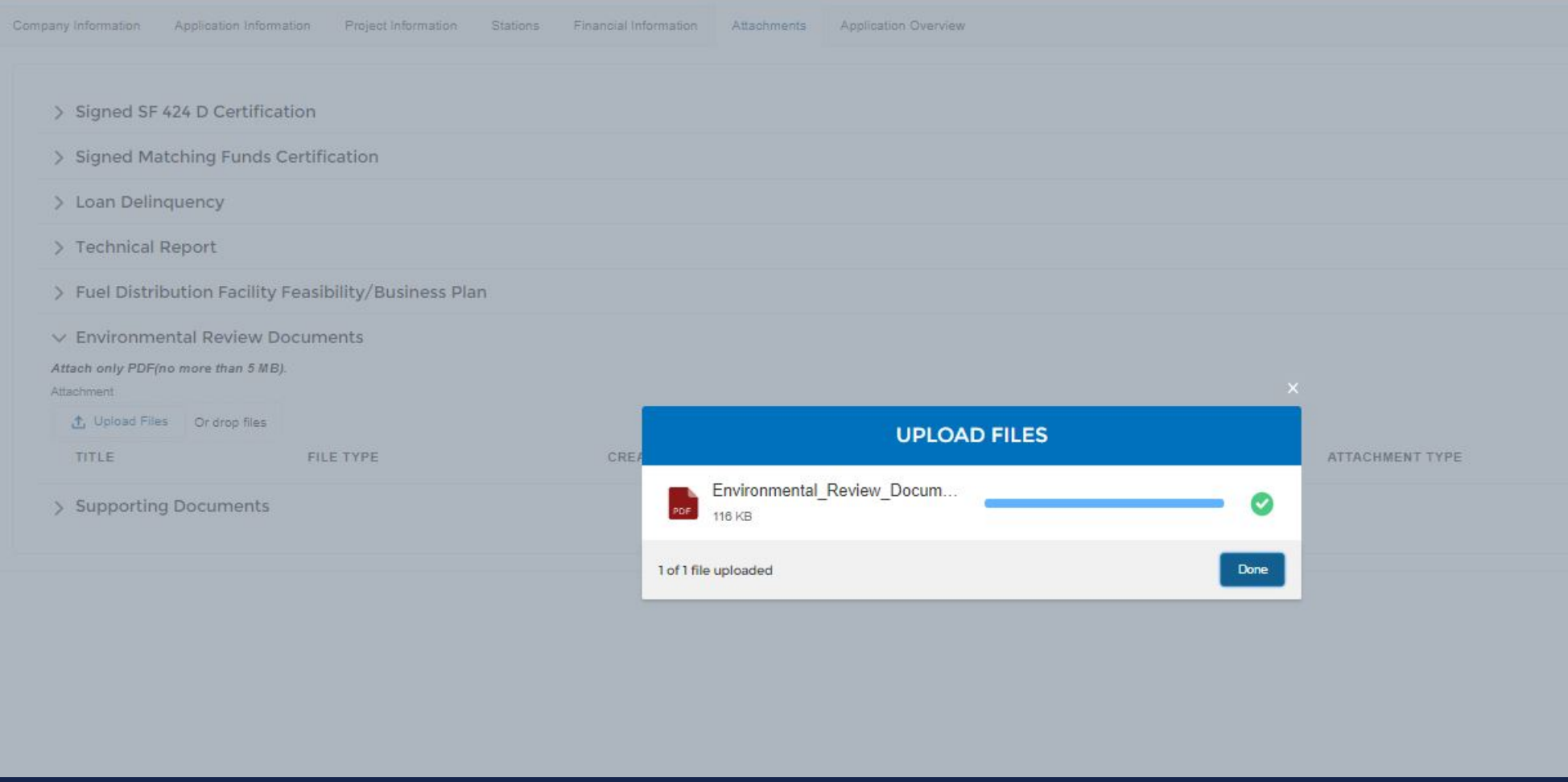

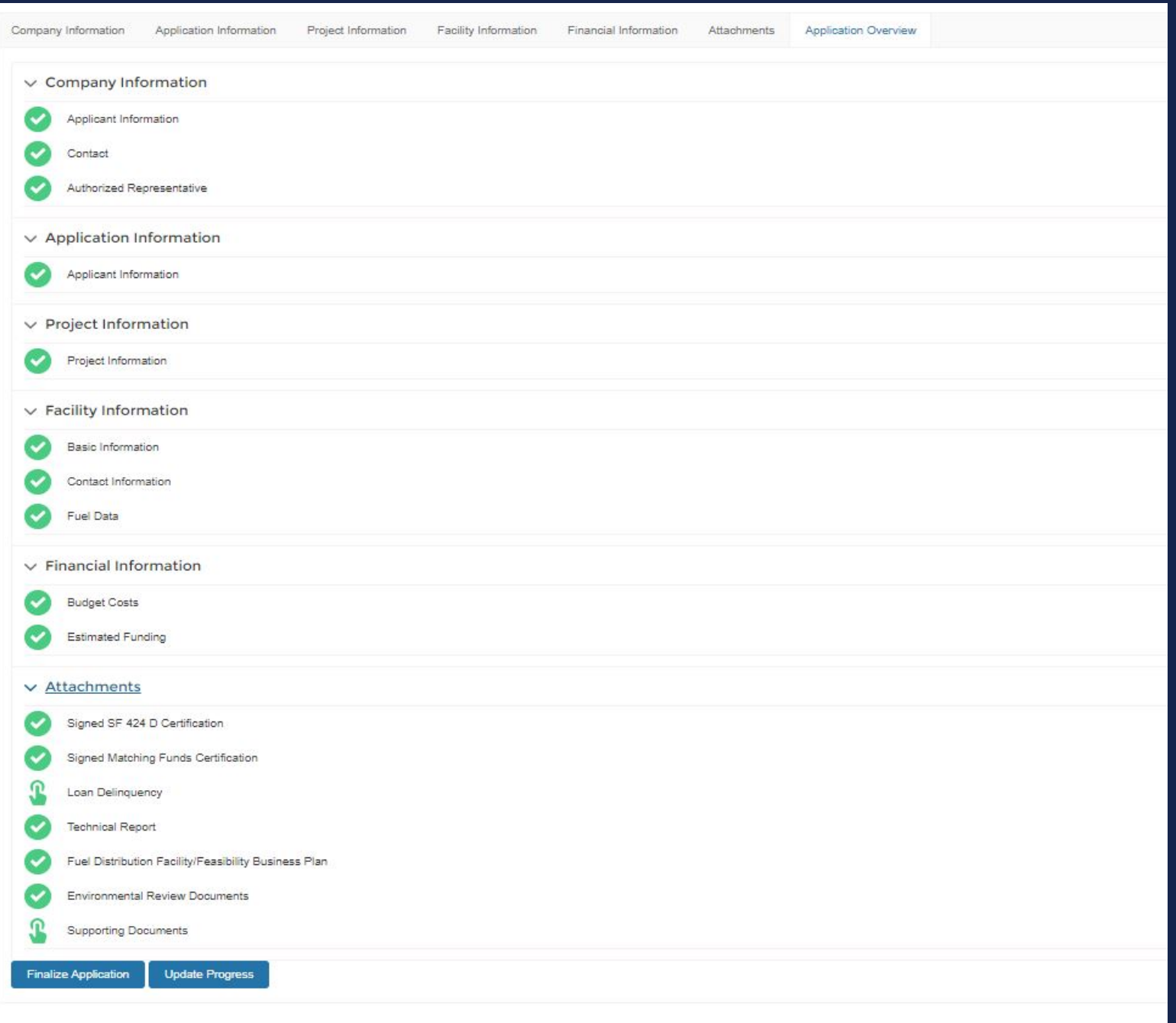

By signing this application, I certify:

(1) to the statements contained in the list of certifications\*:

(2) that the statements herein are true, complete and accurate to the best of my knowledge;

(3) that I am providing the required assurances\*\* and agree to comply with any resulting terms if I accept an award; and

. (4) I am aware that any false, fictitious, or fraudulent statements or claims may subject me to criminal, civil, or administrative penalties. (U.S. Code, Title 218, Section 1001) .

\* Required Certifications:

SF 424 D Certification; and Matching Funds Certification.

\*\* Required Assurances:

Loan Delinquency Information; Executive Order 12372; Technical Report; Feasibility/Business Plan (if Fuel Distribution Facility); and Environmental Review Documents.

If you responded with "This application was made available to the State under Executive Order 12372 Process for Review on" to the Executive Order 12372 question at the bottom of the Application Information page, you are re for submittal to the State is located below.

Submittal of your online application requires your Authorized Representative to download, sign, date, scan and upload the signed grant application as an Attachment Type of Signed Grant Application on the Attachments page.

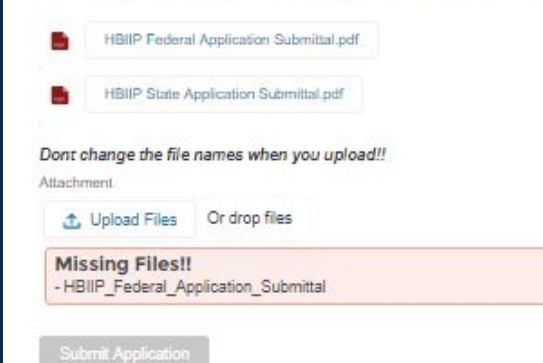

### **Higher Blends Infrastructure Incentive Program**

#### **Federal Grant HBIIP PDF**

#### **Application Information**

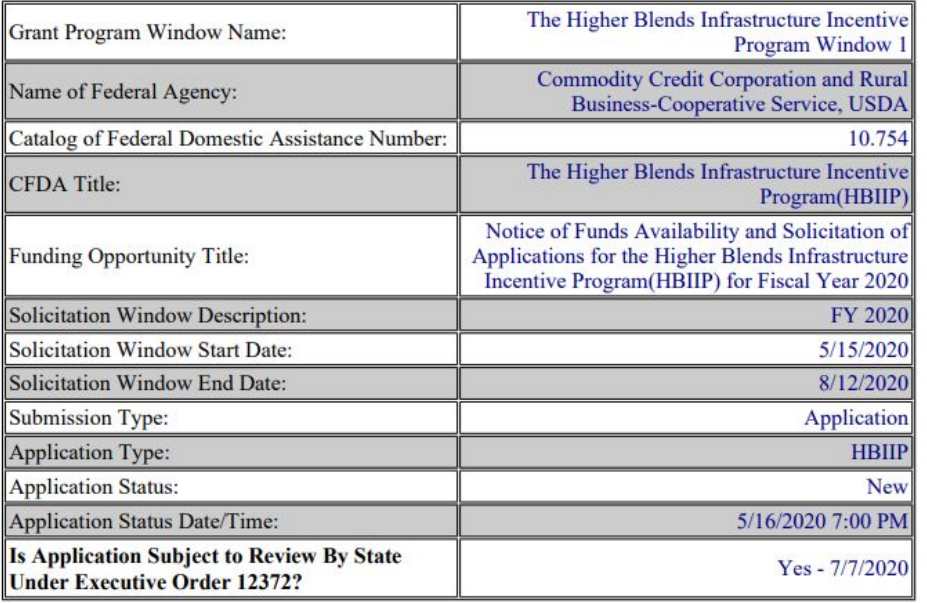

#### **Company Information - Applicant**

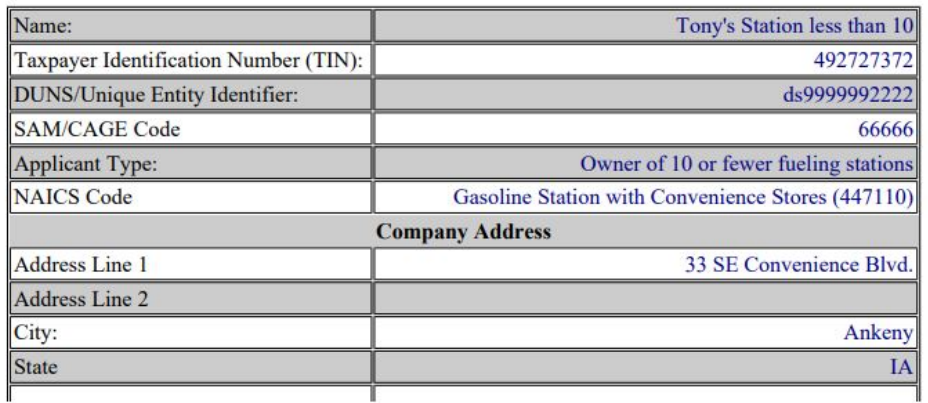

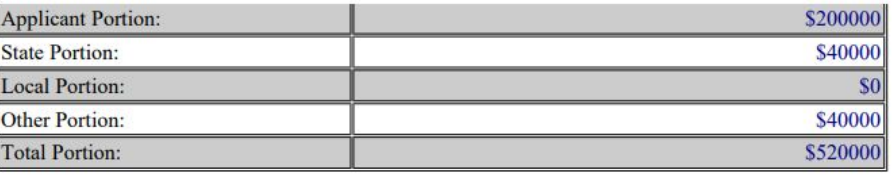

Date: The contract of the contract of the contract of the contract of the contract of the contract of the contract of the contract of the contract of the contract of the contract of the contract of the contract of the cont

By signing this application, I certify:

(1) to the statements contained in the list of certifications\*:

(2) that the statements herein are true, complete and accurate to the best of my knowledge;

(3) that I am providing the required assurances\*\* and agree to comply with any resulting terms if I accept an award; and

. (4) I am aware that any false, fictitious, or fraudulent statements or claims may subject me to criminal, civil, or administrative penalties. (U.S. Code, Title 218, Section 1001) .

\* Required Certifications:

SF 424 D Certification; and Matching Funds Certification.

\*\* Required Assurances:

Loan Delinquency Information; Executive Order 12372; Technical Report; Feasibility/Business Plan (if Fuel Distribution Facility); and Environmental Review Documents.

If you responded with "This application was made available to the State under Executive Order 12372 Process for Review on" to the Executive Order 12372 question at the bottom of the Application Information page, you are re for submittal to the State is located below.

Submittal of your online application requires your Authorized Representative to download, sign, date, scan and upload the signed grant application as an Attachment Type of Signed Grant Application on the Attachments page.

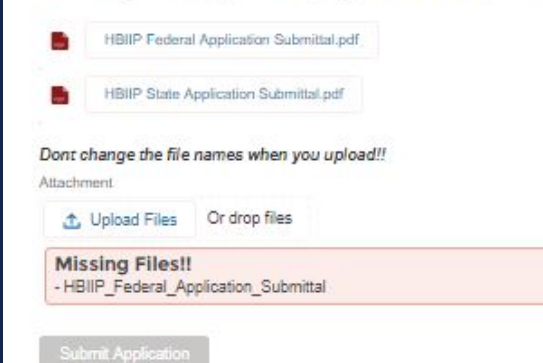

**USDA** Rural Development

**U.S. DEPARTMENT OF AGRICULTURE** 

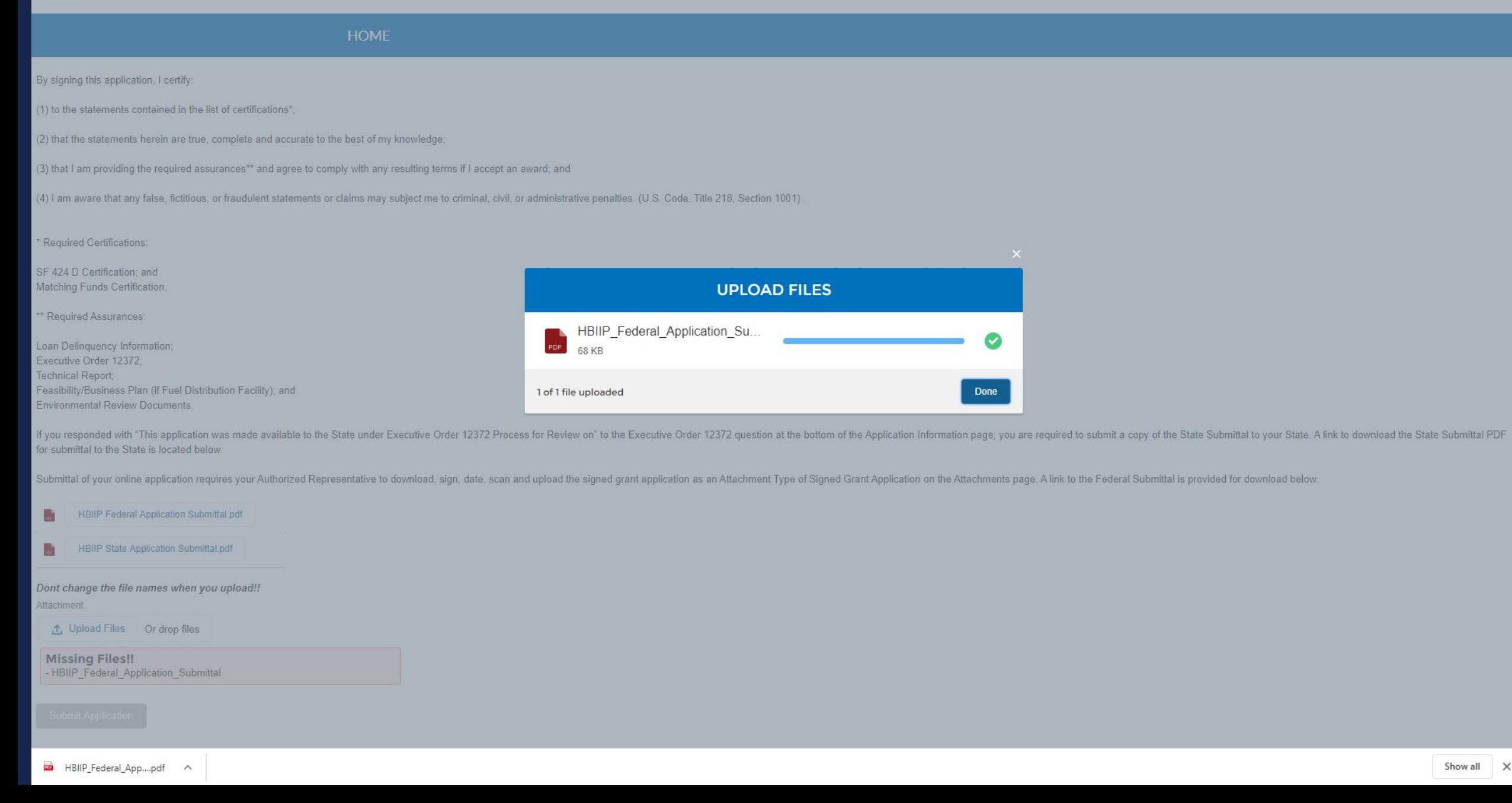

ANTHONY.CR.,

 $\times$ 

By signing this application, I certify:

(1) to the statements contained in the list of certifications\*;

(2) that the statements herein are true, complete and accurate to the best of my knowledge;

(3) that I am providing the required assurances\*\* and agree to comply with any resulting terms if I accept an award; and

(4) I am aware that any false, fictitious, or fraudulent statements or claims may subject me to criminal, civil, or administrative penalties. (U.S. Code, Title 218, Section 1001).

\* Required Certifications:

SF 424 D Certification; and Matching Funds Certification.

\*\* Required Assurances:

Loan Delinquency Information; Executive Order 12372: Technical Report: Feasibility/Business Plan (if Fuel Distribution Facility); and Environmental Review Documents.

If you responded with "This application was made available to the State under Executive Order 12372 Process for Review on" to the Executive Order 12372 puestion at the bottom of the Application Information page, you are re for submittal to the State is located below.

Submittal of your online application requires your Authorized Representative to download, sign, date, scan and upload the signed grant application as an Attachment Type of Signed Grant Application on the Attachments page.

 $\frac{1}{2}$ **HBIIP Federal Application Submittal.pdf**  $\frac{1}{100}$ **HBIIP State Application Submittal.pdf** Dont change the file names when you upload!! Attachment ← Upload Files Or drop files Files already uploaded. Uploading files again will override them!!

**Submit Application** 

#### **Higher Blends Infrastructure Incentive Program**

#### **State Grant HBIIP PDF**

#### **Application Information**

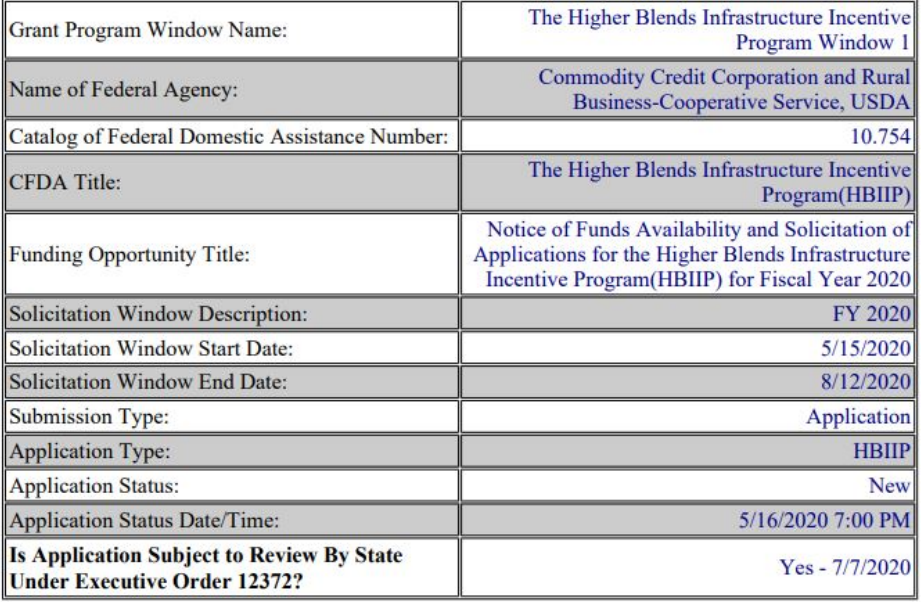

#### **Company Information - Applicant**

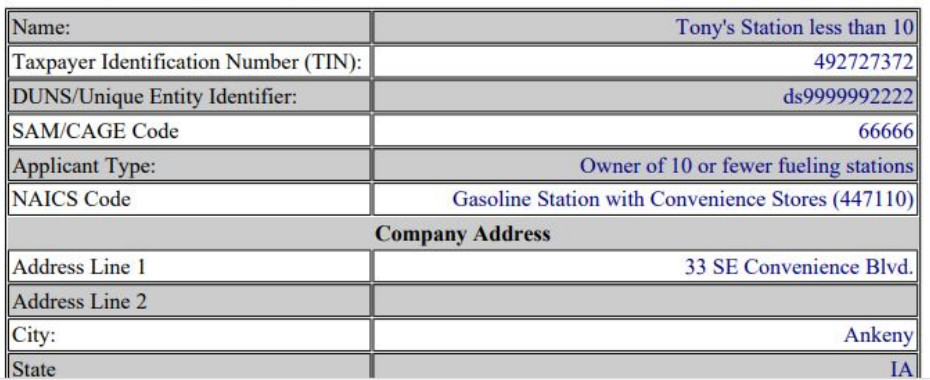

#### **IOWA**

Debra Scrowther Iowa Department of Management State Capitol Building Room G12 1007 E Grand Avenue Des Moines, Iowa 50319 Telephone: (515) 281-8834 Fax: (515) 281-7076 Debra.Scrowther@iowa.gov

#### **LOUISIANA**

**Terry Thomas** Louisiana SPOC for EPA Grant Office of Management and Finance LA Department of Environmental Quality P.O. Box 4303 Baton Rouge, LA 70821-4303 Phone (225) 219-3840 Fax: (225) 219-3846 Terry.Thomas@la.gov

#### **MICHIGAN**

Ed Hug Southeast Michigan Council of Governments 1001 Woodward, Suite 1400 Detroit, Michigan 48226 Telephone: (313) 324-3335 Fax: (313) 961-4869 hug@semcog.org

#### **NEVADA**

Office of Grant Procurement, Coordination and Management Single Point of Contact 406 East 2<sup>nd</sup> Street, First Floor Carson City, Nevada 89701 Telephone: (775) 684-5676 Fax: (775) 684-0260 grants@admin.nv.gov

#### **SOUTH CAROLINA**

Bonny L. Anderson Grants Services Coordinator **Executive Budget Office** 1205 Pendleton Street Edgar A. Brown Building, Suite 529 Columbia, South Carolina 29201 Telephone: (803) 734-0435 Fax: (803) 734-0645 Bonny.Anderson@admin.sc.gov

#### **KENTUCKY**

Lee Nalley The Governor's Office for Local Development 1024 Capital Center Drive, Suite 340 Frankfort, Kentucky 40601 Telephone: (502) 573-2382 Ext. 274 Fax: (502) 573-1519 Lee.Nalley@ky.gov

#### **MARYLAND**

Jason Dubow, Manager Resource Conservation & Management Maryland Department of Planning 301 West Preston Street, Suite 1101 Baltimore, Maryland 21201-2305 Telephone: (410) 767-4490 Fax: (410) 767-4480 mdp.clearinghouse@maryland.gov http://planning.maryland.gov/OurWork/GrantResources.shtml

#### **MISSOURI**

Sara VanderFeltz Federal Assistance Clearinghouse Office of Administration Commissioner's Office Capitol Building, Room 125 Jefferson City, Missouri 65102 Telephone: (573) 751-0337 Fax: (573) 751-1212 sara.vanderfeltz@oa.mo.gov

#### **NEW HAMPSHIRE**

Wendy Gilman New Hampshire Office of Energy and Planning Attn: Intergovernmental Review Process **Wendy Gilman** 107 Pleasant Street, Johnson Hall Concord, New Hampshire 03301 Telephone: 603-271-0596 wendy.gilman@osi.nh.gov

#### **UTAH**

Ken Matthews **Utah State Clearinghouse** Governor's Office of Planning and Budget Utah State Capitol Complex Suite E210, PO Box 142210 Salt Lake City, Utah 84114-2210 Telephone: (801) 538-1149 Fax: (801) 538-1547 stategrants@utah.gov

# What's next?

- Accepting Enrollment Requests as of 5/14/20;
- HBIIP Application Window Opened, 5/15/20;
	- HBIIP Online Application System, Available.

### • Training Webinars – See **Events** tab

- HBIIP Orientation and Enrollment, Tuesday, 5/12/20, 2pm EDT
- Fueling Station and Fleet Facility Emphasis, Tuesday, 5/19/20, 2pm EDT
- Fuel Distribution Facility Emphasis, Tuesday, 5/26/20, 2pm EDT
- HBIIP Applicants and Stakeholders Check in, Tuesday, 6/2/20, 2pm EDT
- Topics TBD, Tuesday, TBD, 2pm EDT
- HBIIP Application Window Closes, 8/13/20, 11:59pm EDT;
	- HBIIP Applications No Longer Accepted; Submit button unavailable.

## What's next? Application Processing

August:

- Agency Review for Eligibility and Completeness
- Evaluation Panel and Competition

September:

- Selection, Written Communication to All Participants
- Public Announcement of Awards/Obligation
- Grant Agreement/Contracts Execution
- Project Executions

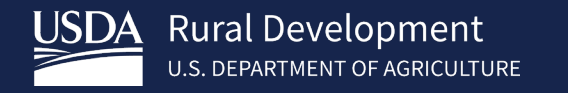

## *Thank you!*

*Anthony Crooks Kelly Bogle*

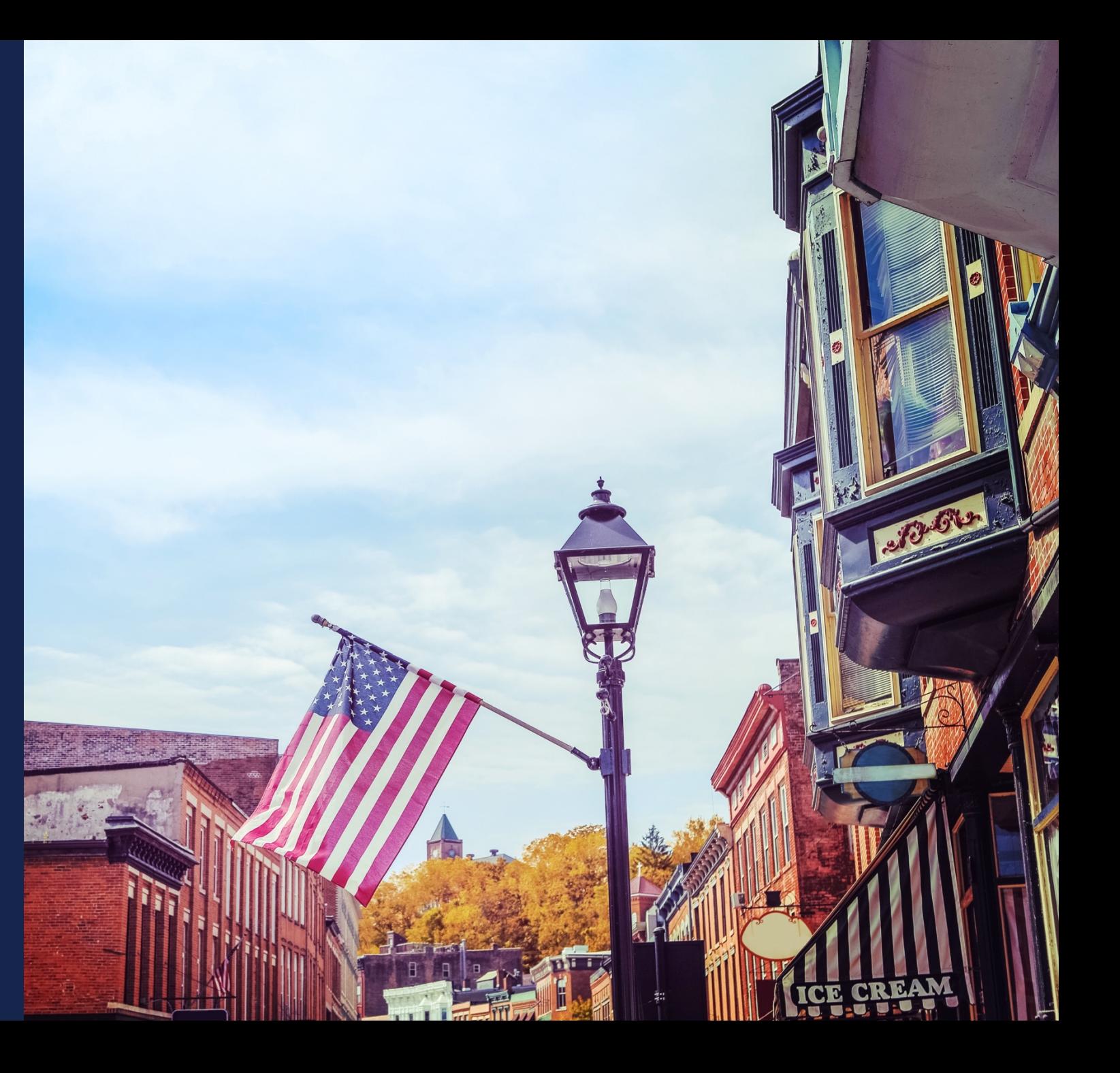

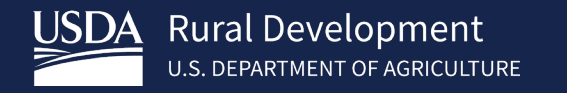

# Questions

Kelly Bogle

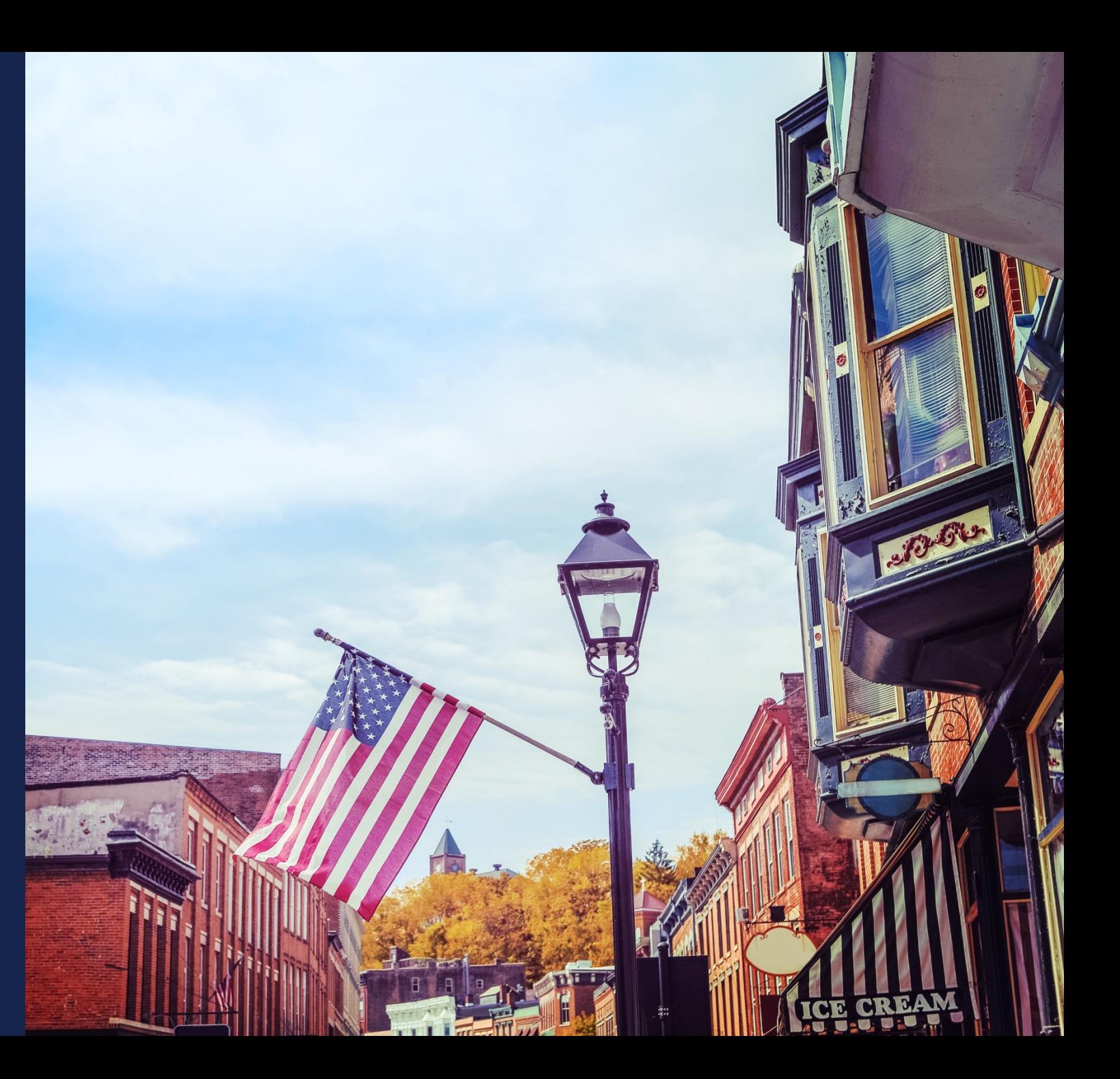

*[EnergyPrograms@usda.gov](mailto:EnergyPrograms@usda.gov)*

*202-205-9322*

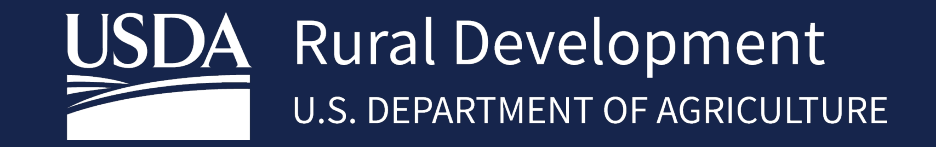

**<https://www.rd.usda.gov/programs-services/higher-blends-infrastructure-incentive-program>**